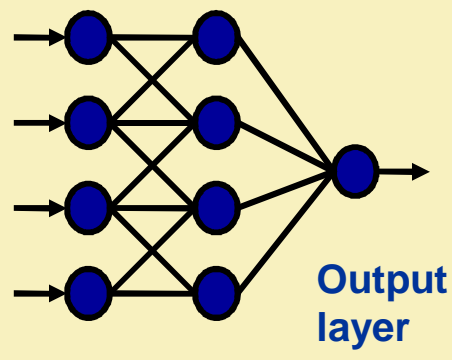

*SIECI NIELINIOWE*

**Input Hidden layer layer**

*ALGORYTM WSTECZNEJ PROPAGACJI BŁĘDÓW*

# Joanna Grabska- Chrząstowska **BP BACKPROPAGATION**

**Wykłady w dużej mierze przygotowane w oparciu o materiały i pomysły PROF. RYSZARDA TADEUSIEWICZA**

### **DEFINICJA NEURONU**

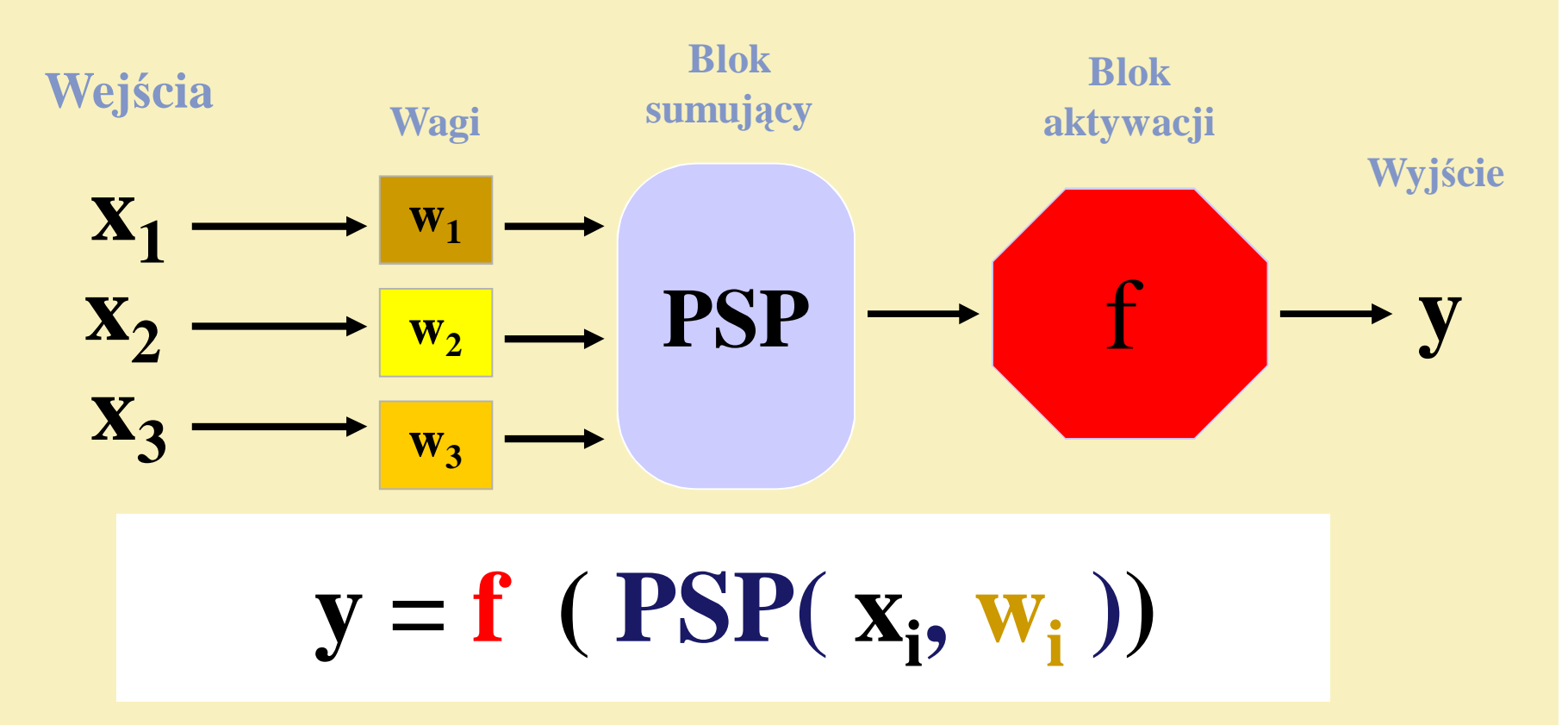

### **PSP** -**P**ost **S**ynaptic **P**otential function

### **DEFINICJA NEURONU**

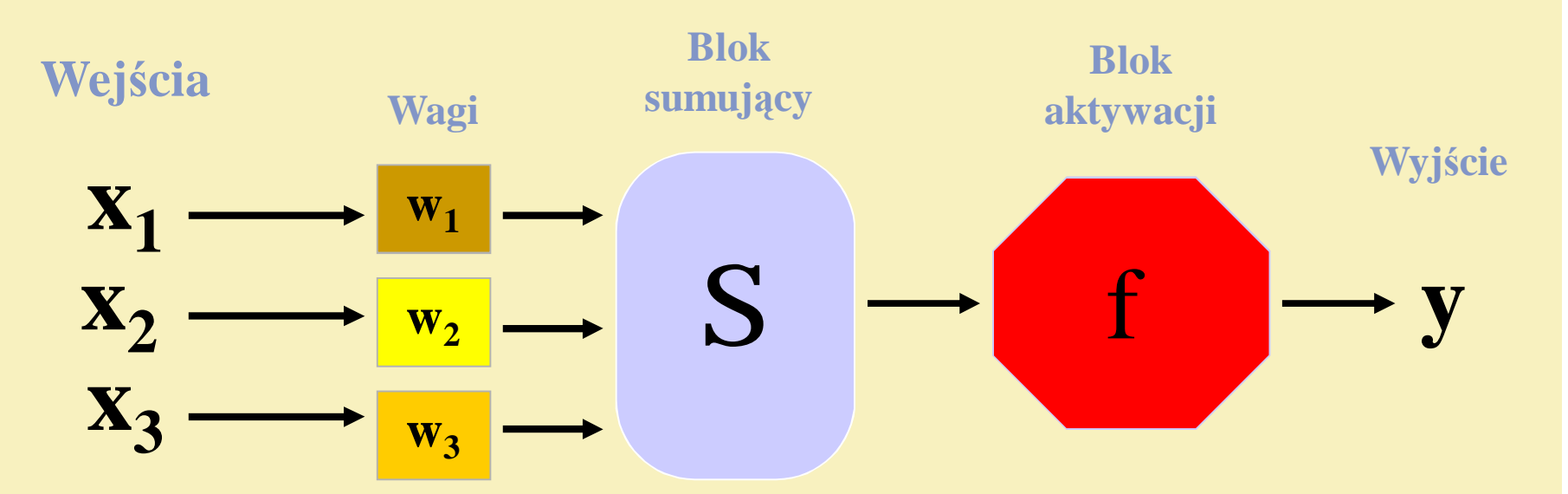

PSP - funkcja **liniowa** (iloczyn skalarny))

$$
y = f \left( S \left( x_i * w_i \right) \right)
$$

**Liniowa funkcja PSP** wyznacza ważoną sumę wszystkich wartości wejściowych. Ta suma następnie zostaje zmodyfikowana w taki sposób, że odejmuje się od niej wartość progową. W terminologii wektorowej można powiedzieć, że rozważana funkcja PSP jest to iloczyn skalarny wektora wag i wektora wejściowego - minus wartość progu. Neurony z liniową funkcją PSP generują liniowe funkcje dyskryminacyjne. Oznacza to, że identyczne wartości sygnału wyjściowego otrzymuje się dla sygnałów wejściowych znajdujących się po tej samej stronie hiperpłaszczyzny w przestrzeni wzorców. Położenie tej hiperpłaszczyzny w przestrzeni sygnałów wejściowych determinowane jest przez parametry neuronu (współczynniki wagowe i próg). Obserwując zachowanie neuronów z liniową funkcją PSP można stwierdzić, że próbują one rozwiązać stawiane im zadania poprzez odpowiednie manipulowanie wspomnianą hiperpłaszczyzną. Na przykład często podejmowane zadanie rozpoznawania wejściowych sygnałów neurony te usiłują zrealizować optymalizując klasyfikację wejściowych sygnałów poprzez stosowane podzielenie na części całej przestrzeni sygnałów wejściowych (na podstawie odpowiednich wzorców) za pomocą systemu przecinających się hiperpłaszczyzn. (źródło: StatSoft, materiały do programu Statistica, autor prof. Tadeusiewicz)

### **DEFINICJA NEURONU**

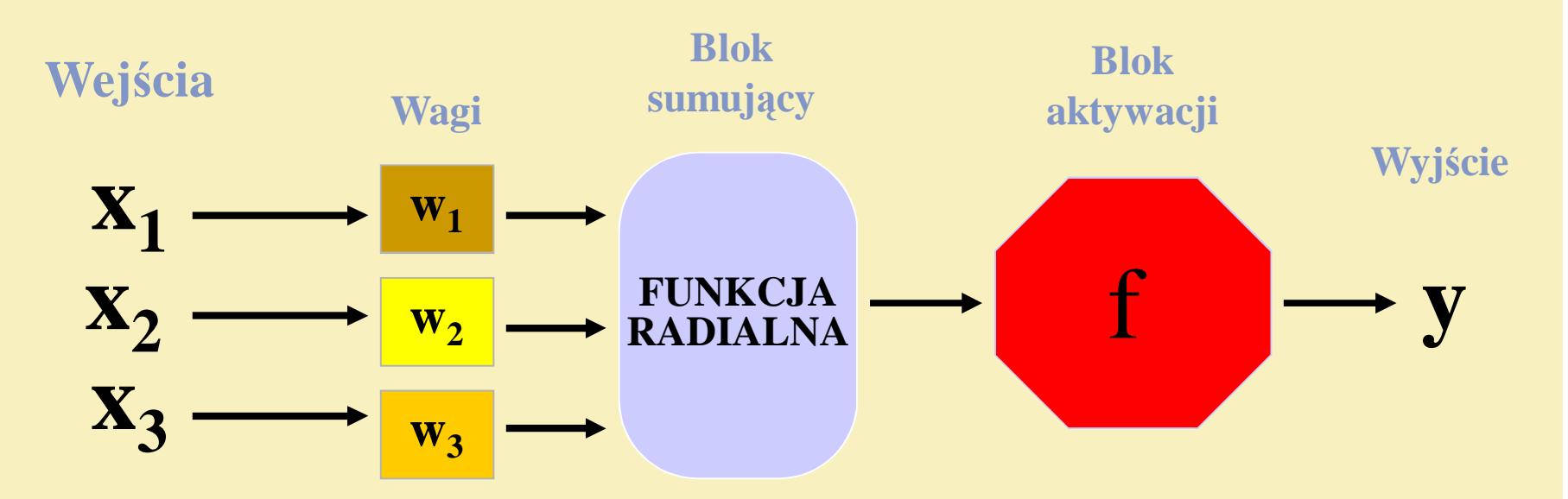

PSP - funkcja **radialna** (różnica wektorowa))

$$
y = f(|x - w|)
$$

**Radialna**. Neurony wyposażone w radialną funkcję PSP wyznaczają kwadrat odległości pomiędzy dwoma punktami w N wymiarowej przestrzeni (gdzie N jest liczbą wejść). Punkty pomiędzy którymi wyznacza się odległość reprezentują odpowiednio wektor opisujący sygnał wejściowy oraz wektor wag neuronu. Neurony posiadające radialną funkcję PSP wytwarzają identyczne wartości wyjściowe dla wszystkich sygnałów wejściowych leżących na hipersferach wyznaczonych w przestrzeni tych sygnałów wejściowych. Środki tych hipersfer ulokowane są w punktach odpowiadających wektorom wag neuronów. Wektory te pełnią rolę wzorców sygnałów, na które dana sieć powinna szczególnie reagować. Neurony radialne próbują więc zrealizować klasyfikację wejściowych sygnałów poprzez pomiar odległości reprezentowanych przez nie punktów od wyznaczonych wzorców, które przechowywane są w postaci wektorów wag neuronów. Kwadrat odległości wyznaczany przez neurony radialne mnożony jest przez wartość progową (która w neuronach radialnych pełni rolę miary wartości dopuszczalnego odchylenia); w ten sposób wyznaczana jest wartość wejściowa rozważanego neuronu.

(źródło: StatSoft, materiały do programu Statistica, autor prof. Tadeusiewicz)

#### **Ilorazowa**.

Ten typ funkcji PSP został specjalnie zaprojektowany dla sieci regresyjnych i nie powinien być stosowany w innych przypadkach. W neuronach stosujących ten typ funkcji PSP oczekuje się, że waga skojarzona z jednym wejściem będzie równa +1, waga skojarzona z innym wejściem będzie równa -1, zaś wszystkie pozostałe wagi przyjmują wartość zero. Wartością generowaną przez tę funkcję jest wartość powstająca w ten sposób, że wartość sygnału na wejściu odpowiadającym wadze +1 podzielona jest przez wartość sygnału na wejściu o wadze -1.

(źródło: StatSoft, materiały do programu Statistica, autor prof. Tadeusiewicz)

### **DEFINICJA NEURONU**

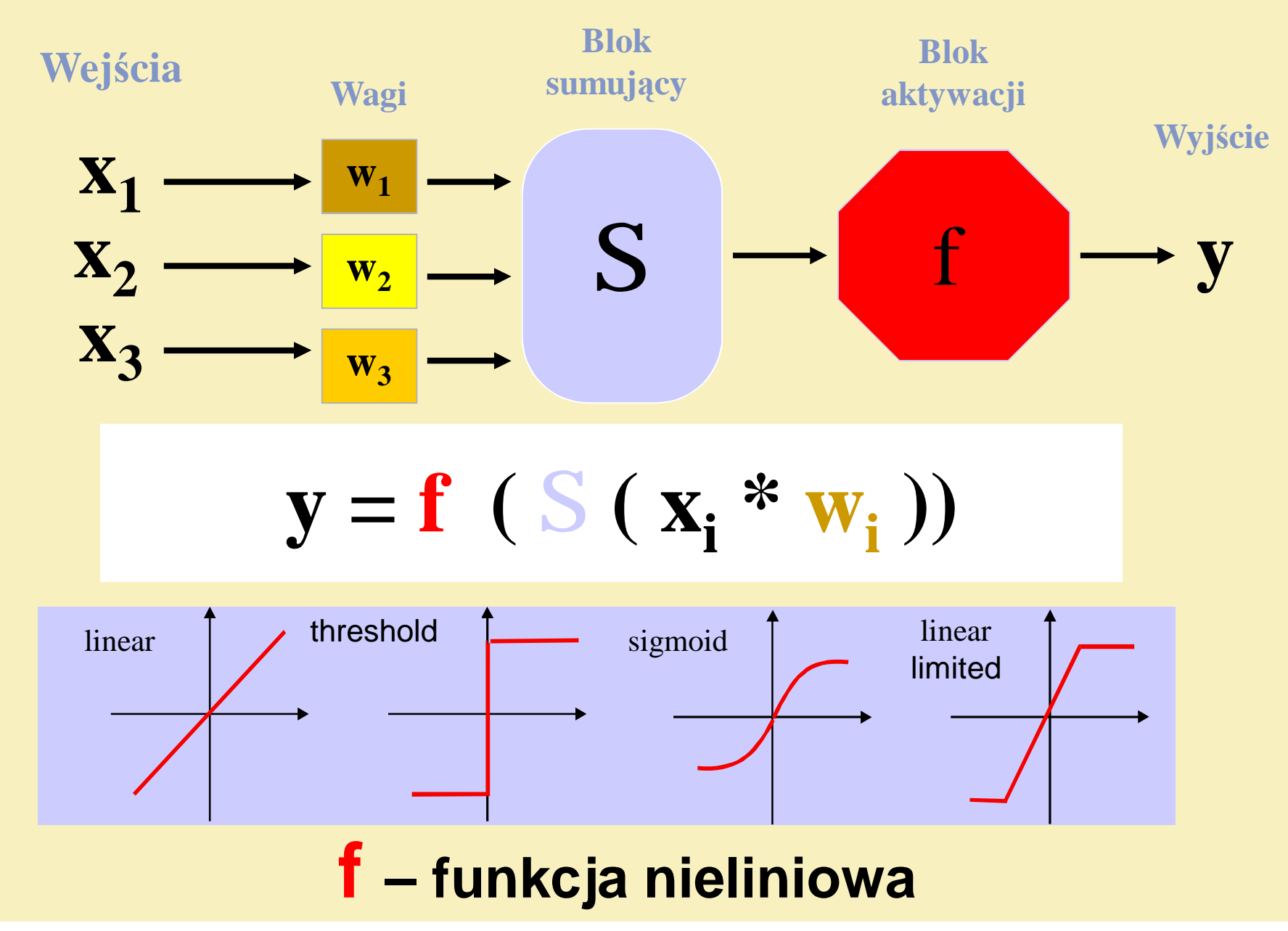

### **FUNKCJA SKOKOWA BINARY STEP FUNCTION**

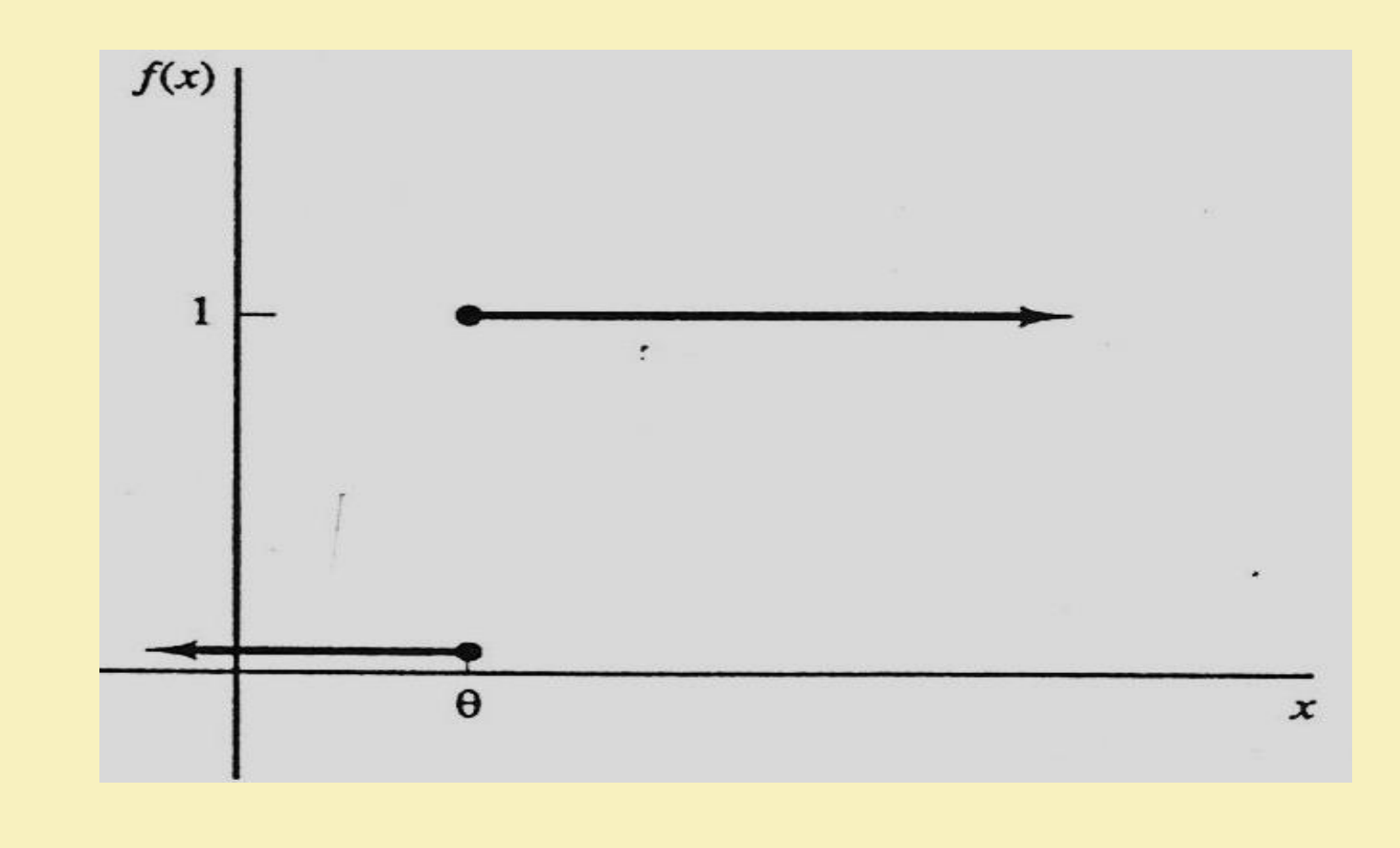

### **SIGMOIDA UNIPOLARNA (BINARNA) BINARY SIGMOID**

$$
f(x) = \frac{1}{1 + \exp(-\sigma x)}.
$$
  

$$
f'(x) = \sigma f(x) [1 - f(x)].
$$

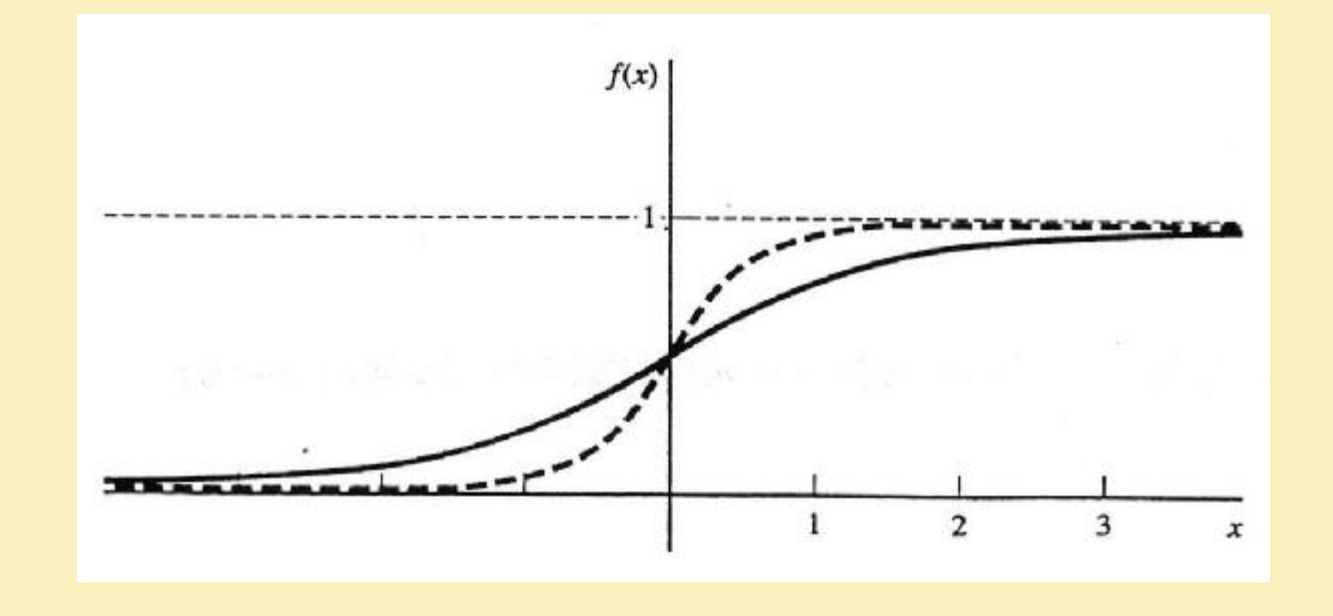

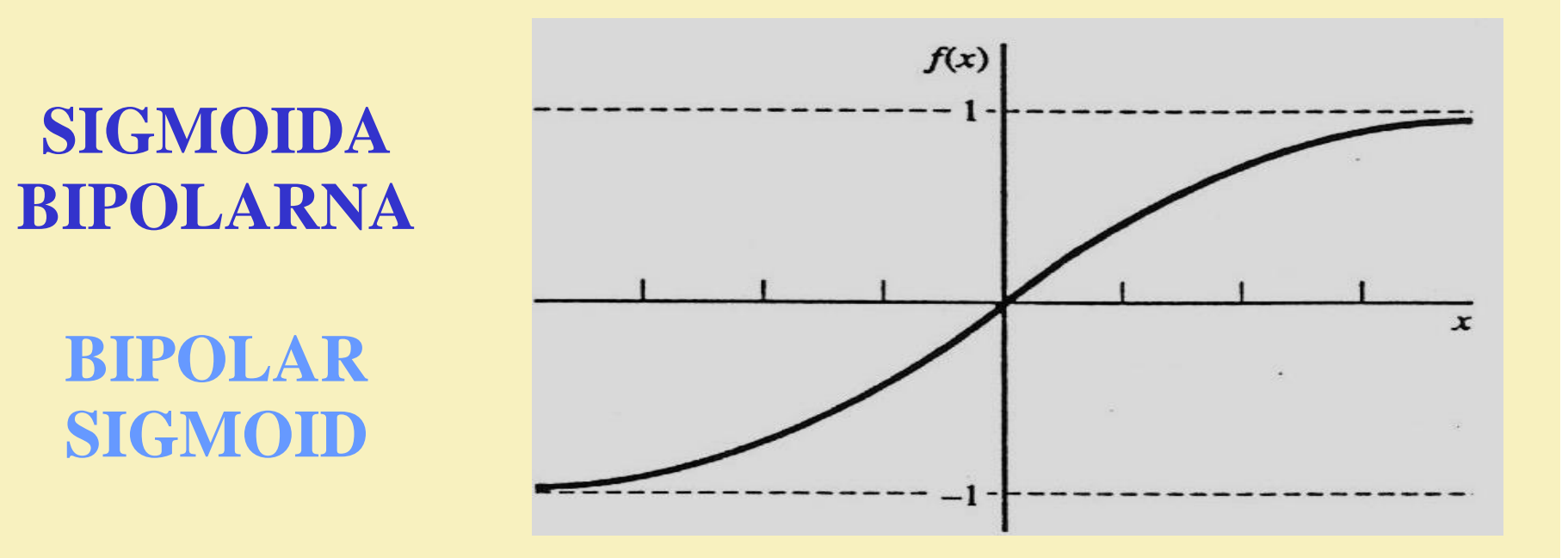

$$
g(x) = 2f(x) - 1 = \frac{2}{1 + \exp(-\sigma x)} - 1
$$

$$
= \frac{1 - \exp(-\sigma x)}{1 + \exp(-\sigma x)}.
$$

$$
g'(x) = \frac{\sigma}{2} [1 + g(x)][1 - g(x)].
$$

### **TANGENS HIPERBOLICZNY HYPERBOLIC TANGENS**

$$
h(x) = \frac{\exp(x) - \exp(-x)}{\exp(x) + \exp(-x)}
$$
  
=  $\frac{1 - \exp(-2x)}{1 + \exp(-2x)}$ .

 $h'(x) = [1 + h(x)][1 - h(x)].$ 

# $f(x)$  $-2$ -1 2 x

$$
f(x) = \exp(-x^2);
$$
  

$$
f'(x) = -2x \exp(-x^2) = -2xf(x).
$$

PDF created with pdfFactory Pro trial version [www.pdffactory.com](http://www.pdffactory.com)

**Funkcja Gaussa**

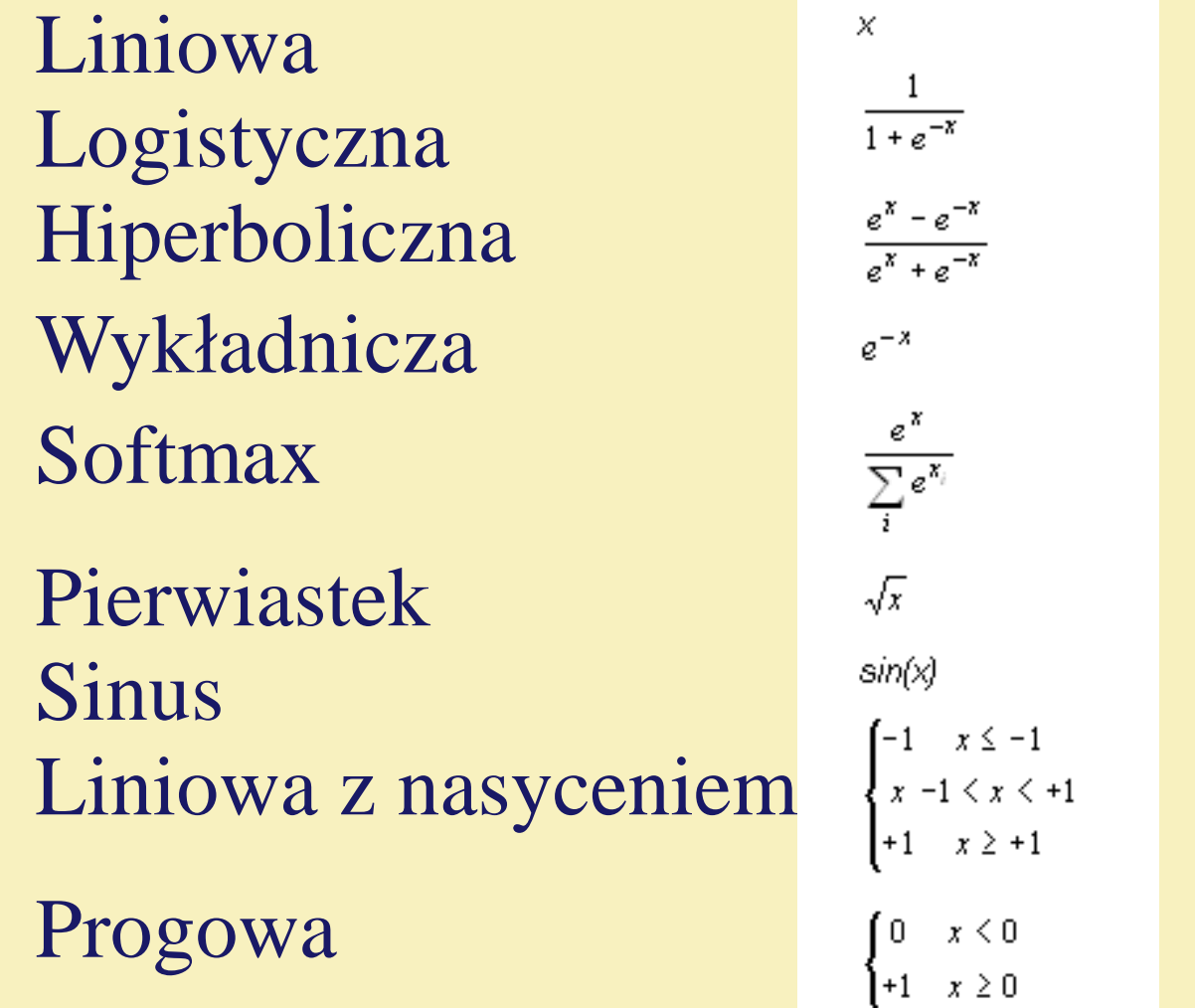

 $(\text{-inf},+\text{inf})$  $(0, +1)$  $(-1,+1)$  $(0, +inf)$  $(0,+1)$  $[0, +\text{inf})$  $[0,+1]$  $[-1,+1]$  $[0,+1]$ 

#### BIAS (przesunięcie) i PRÓG (threshold)

Jeżeli neuron posiada n wejść to wektor jego sygnałów wejściowych można przedstawić w postaci:

$$
x = (x_1, x_2, ..., x_n)
$$

a wektor wag połączeń jako wektor

$$
w = (w_1, w_2, ..., w_n)
$$

Neuron oblicza sumę ważoną tych wartości

$$
e = b + \sum_{i=1}^{n} x_i w_i
$$

gdzie b to waga połączenia bias.

Możemy przyjąć, że  $w_0 = b$  i wtedy połączenie bias traktujemy dokładnie tak jak każdą inną wagę z tym, że sygnał wejściowy  $x_0$  tego połączenia wynosi 1.

Zatem łączne pobudzenie neuronu możemy zapisać w prostszej formie:

$$
e = \sum_{i=0}^{n} x_i w_i
$$

Funkcję aktywacji neuronu często przyjmujemy jako

$$
f(e) = \begin{cases} 1 & \text{gdy } e \geq 0 \\ 0 & \text{gdy } e < 0 \end{cases}
$$

Czasami zamiast elementu bias stosuje się stały próg i wtedy

$$
f(e) = \begin{cases} 1 & gdy e >= \theta \\ 0 & gdy e < \theta \end{cases}
$$

gdzie  $e = \sum x_i w_i$ 

Zauważmy, że warunek.  $\Sigma$   $x_i$   $w_i = 0$  i=1, ..., n dla n=2 oznacza równanie prostej, dla n=3 równanie płaszczyzny a ogólnie dla n>3 rozmaitość liniową stopnia n-1 czyli hiperpłaszczyznę w przestrzeni sygnałów wejściowych.

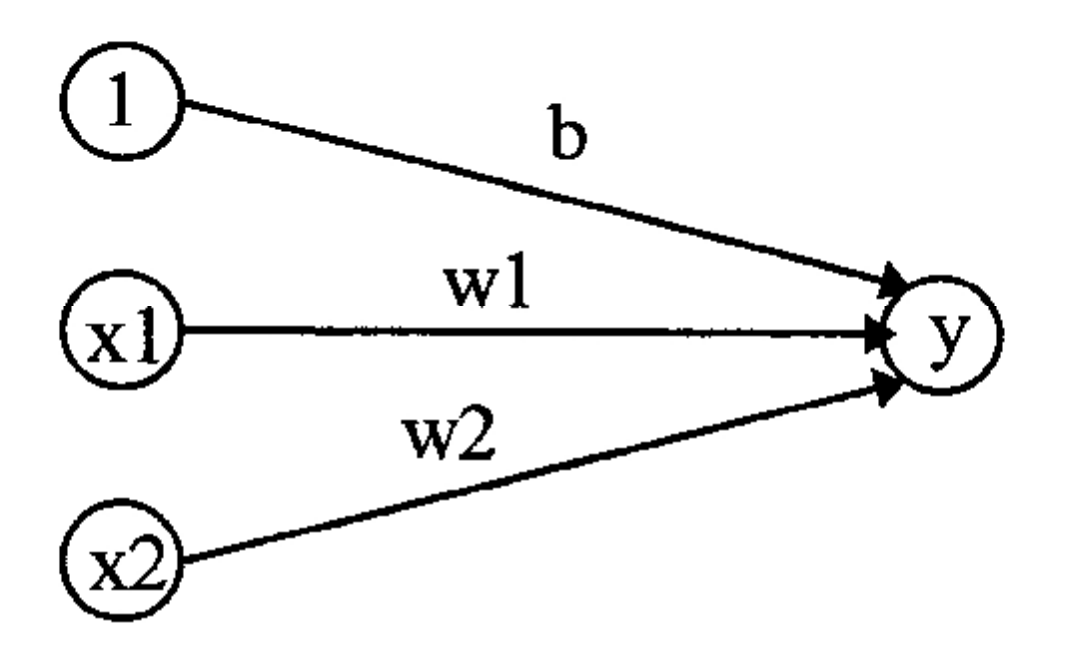

Granica pomiędzy wartościami, dla których sieć daje wartość 1 i 0 jest prostą

$$
b + x_1w_1 + x_2w_2 = 0
$$

lub (zakładając  $w_2$  różne od 0)

$$
x_2 = -w_1/w_2 x_1 - b/w_2.
$$

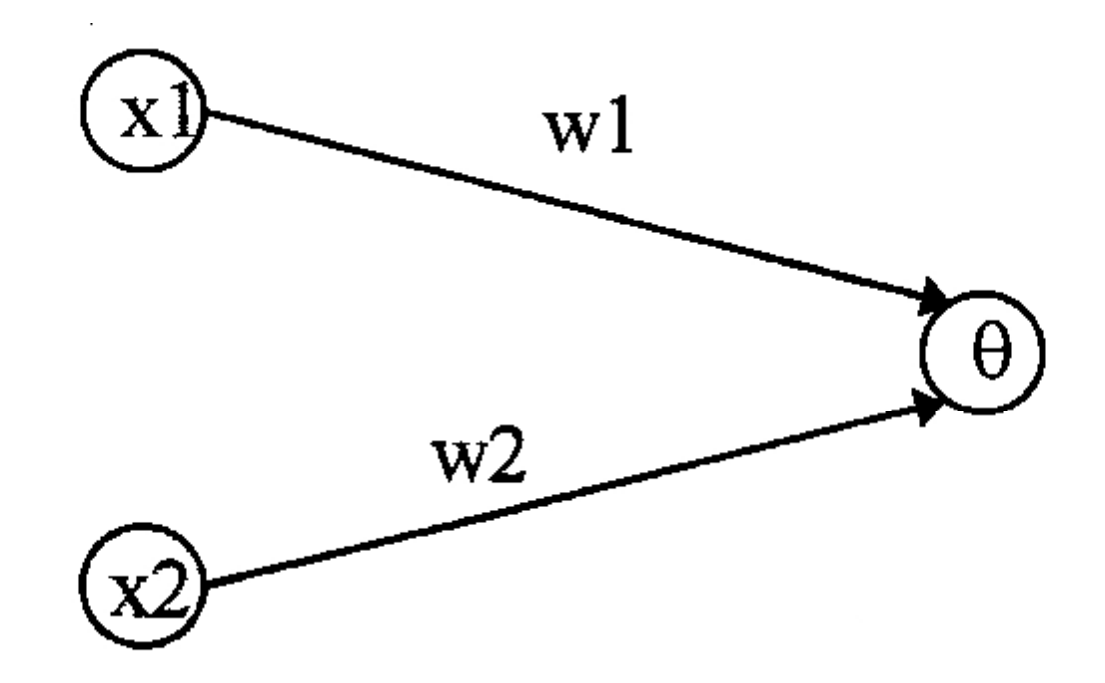

W przypadku wprowadzenia progu analogiczne równanie ma postać

$$
x_1w_1 + x_2w_2 = \theta
$$

٠

lub (zakładając w<sub>2</sub> różne od 0)

$$
x_2 = -w_1/w_2 x_1 + \theta/w_2.
$$

$$
\mathbf{x}_2 = -\mathbf{w}_1/\mathbf{w}_2 \cdot \mathbf{x}_1 - \mathbf{b}/\mathbf{w}_2
$$
BIAS  

$$
\mathbf{x}_2 = -\mathbf{w}_1/\mathbf{w}_2 \cdot \mathbf{x}_1 + \mathbf{q}/\mathbf{w}_2
$$
PRÓG

Przy porównaniu, równania z elementem bias i progiem wyglądają bardzo podobnie. Gdyby w obu sieciach wagi były takie same to b równałoby się -0. Trzeba jednak pamiętać, że w trakcie uczenia wartość wagi bias jest modyfikowana natomiast próg θ pozostaje niezmienny. Korzystanie z jednej lub drugiej metody uzależnione jest od rozwiązywanego problemu.

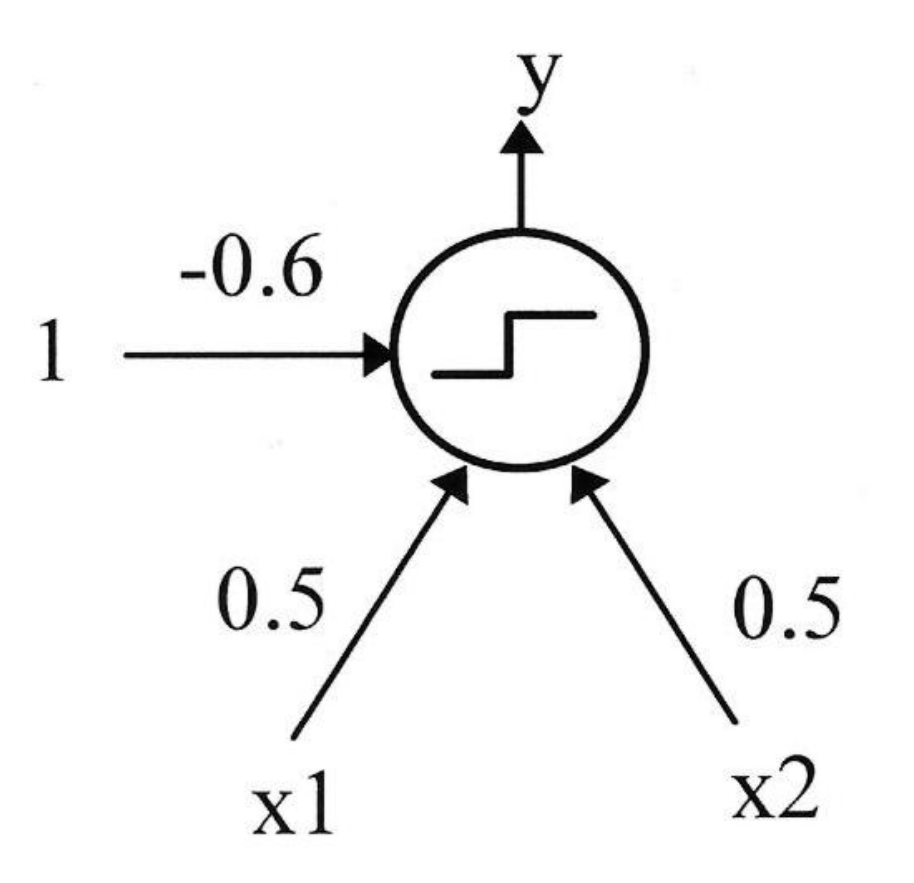

Ta sieć realizuje funkcję logiczną AND

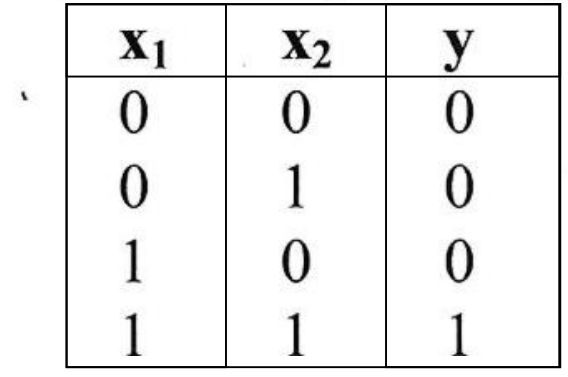

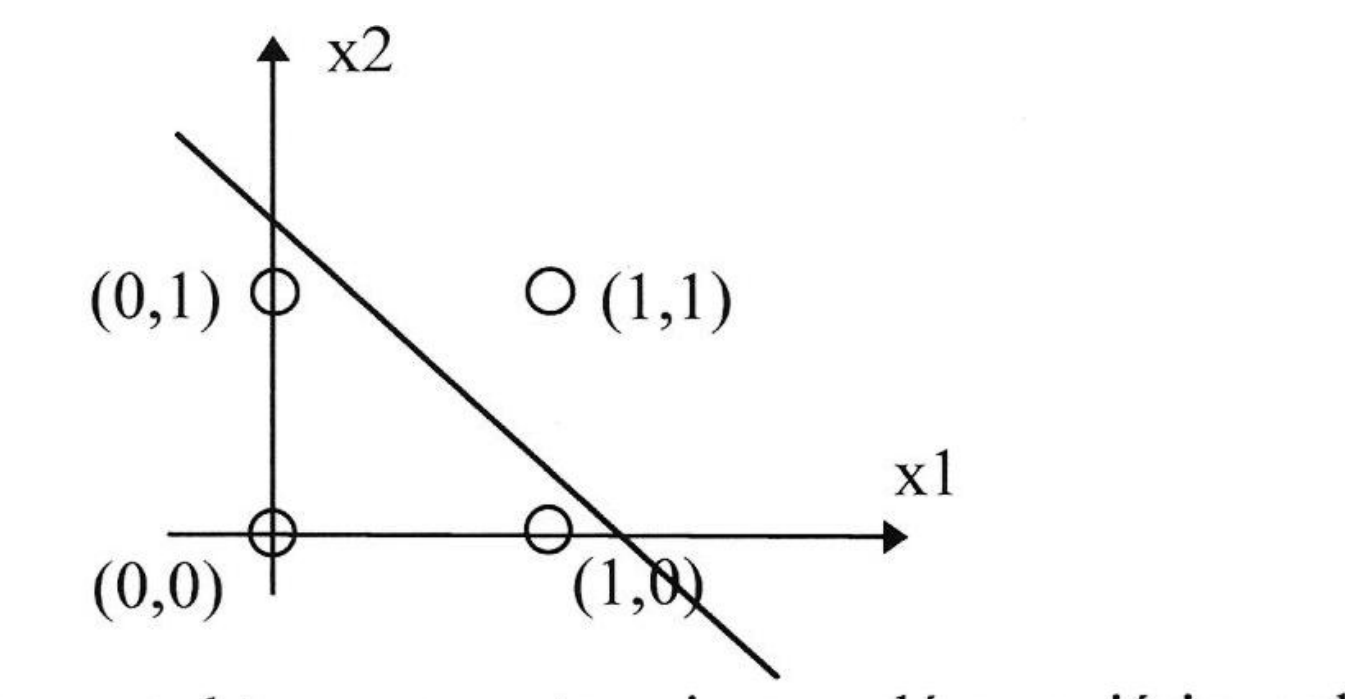

Prostą rozdzielającą punkty w przestrzeni sygnałów wejściowych równanie:

$$
x_2 = -0.5 / 0.5 x_1 - (-0.6) / 0.5
$$
  

$$
x_2 = -x_1 + 1.2
$$

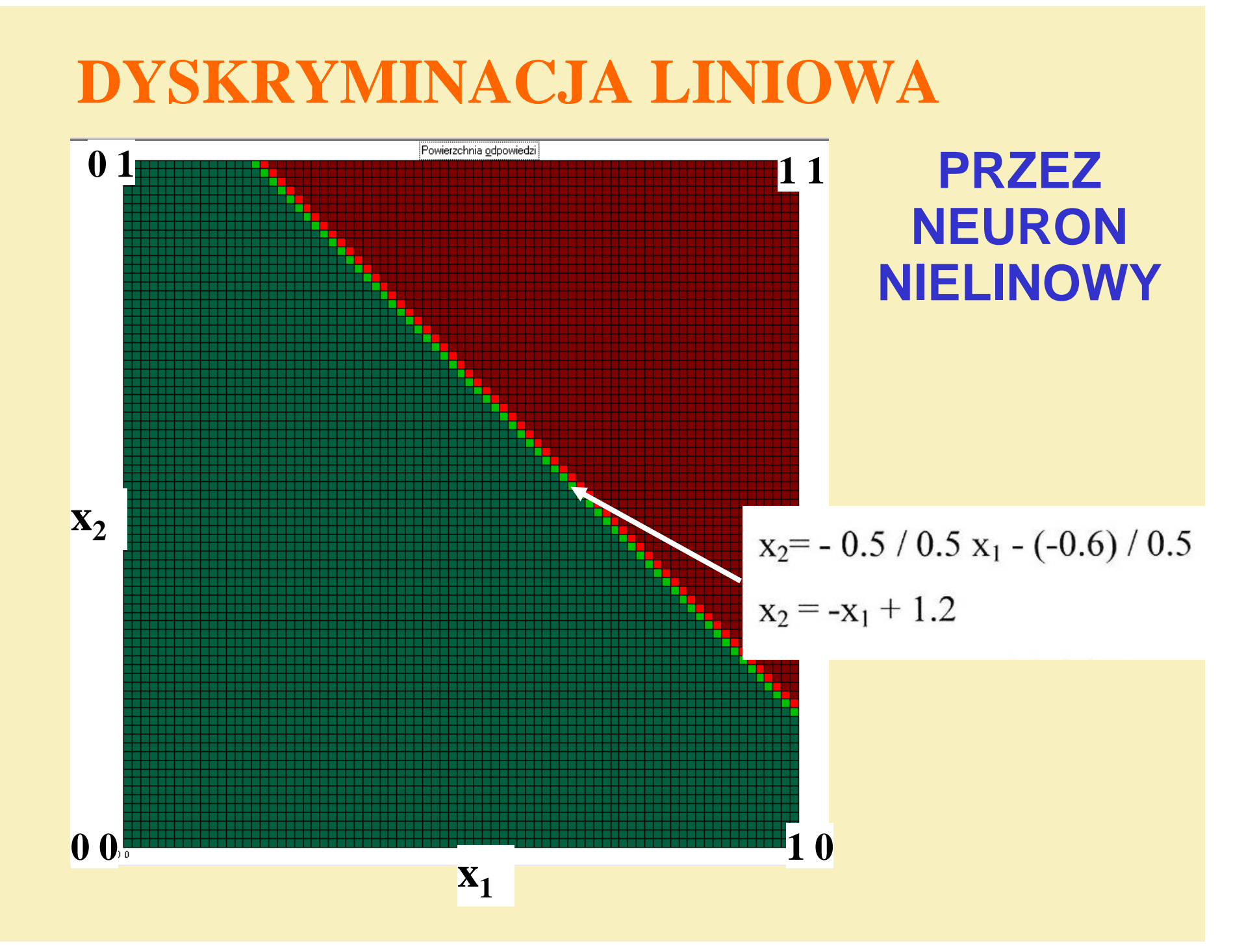

# **POWIERZCHNIA ODPOWIEDZI**

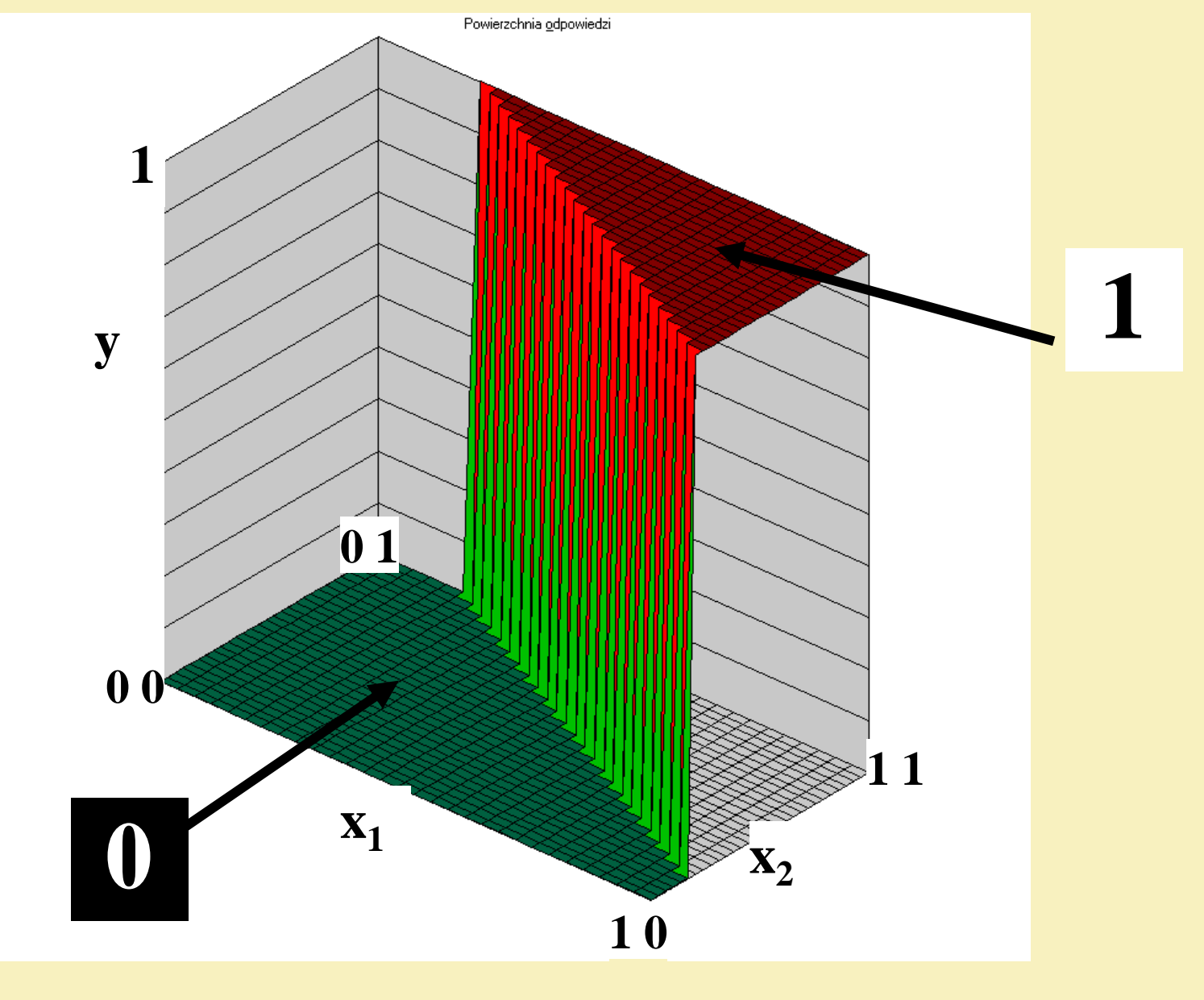

# **ADALINE (ADAptive LINear Element) Reguła WIDROW-HOFFA**  $W' = W + h d X$  $d = z - y$ h - szybkość uczenia

# *UCZENIE SIECI NIELINIOWYCH JEDNOWARSTWOWYCH*

**CEL:** uzyskanie jak największej zgodności pomiędzy odpowiedzią neuronu a wymaganą wartością na wyjściu. **METODA:** minimalizacja (przy pomocy metody gradientowej)

funkcji kryterialnej.

$$
Q = \frac{1}{2} \sum_{i=1}^{N} (z - y)^{2} = \frac{1}{2} \sum_{i=1}^{N} (z - f(e))^{2}
$$
  

$$
D w_{i} = -h \frac{\delta Q}{\delta w_{i}}
$$
  

$$
\frac{\delta Q}{\delta w_{i}} = \frac{\delta Q}{\delta e} \frac{\delta e}{\delta w_{i}}
$$
  
We fekcie otrzymujemy: 
$$
D w_{i} = h d_{uog} x_{i}
$$
  
czyli REGUEE DELTA

## REGULA UCZENIA DELTA DLA **SIECI JEDNOWARSTWOWYCH**

 $W' = W + \eta \delta x^{T}$ 

$$
\delta_m \stackrel{\text{def}}{=} \frac{\partial Q}{\partial e_k} = -\frac{1}{2} \frac{\partial (z_k - y_k)^2}{\partial e_k} = (z_k - y_k) \frac{\partial y_k}{\partial e_k}
$$

bład k-tego neuronu (na jego wejściu)

 $\delta_{k} = (z_{k} - y_{k}) f'(e_{k})$ 

# BŁĄD NA WYJŚCIU I NA WEJŚCIU NIELINIOWEGO NEURONU

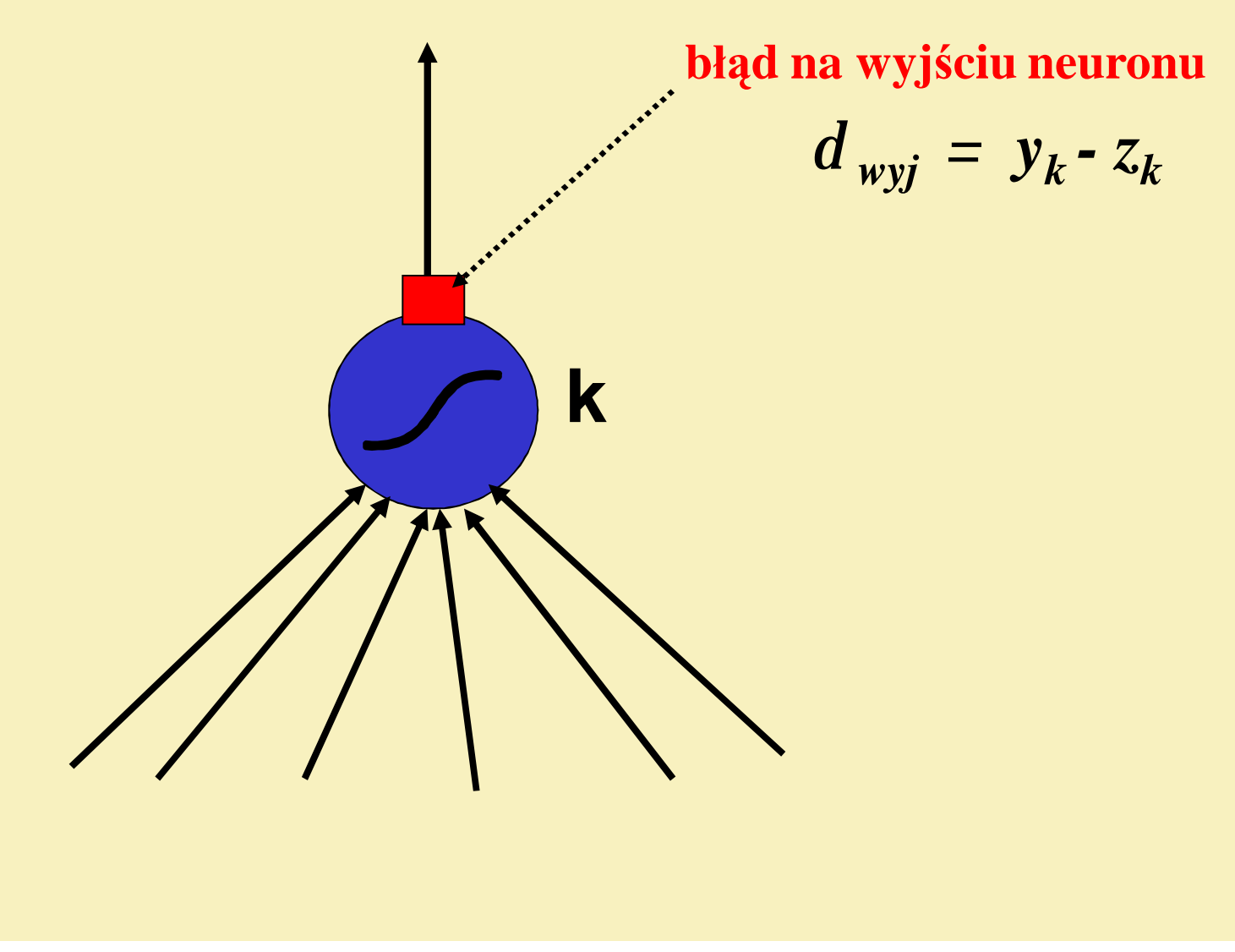

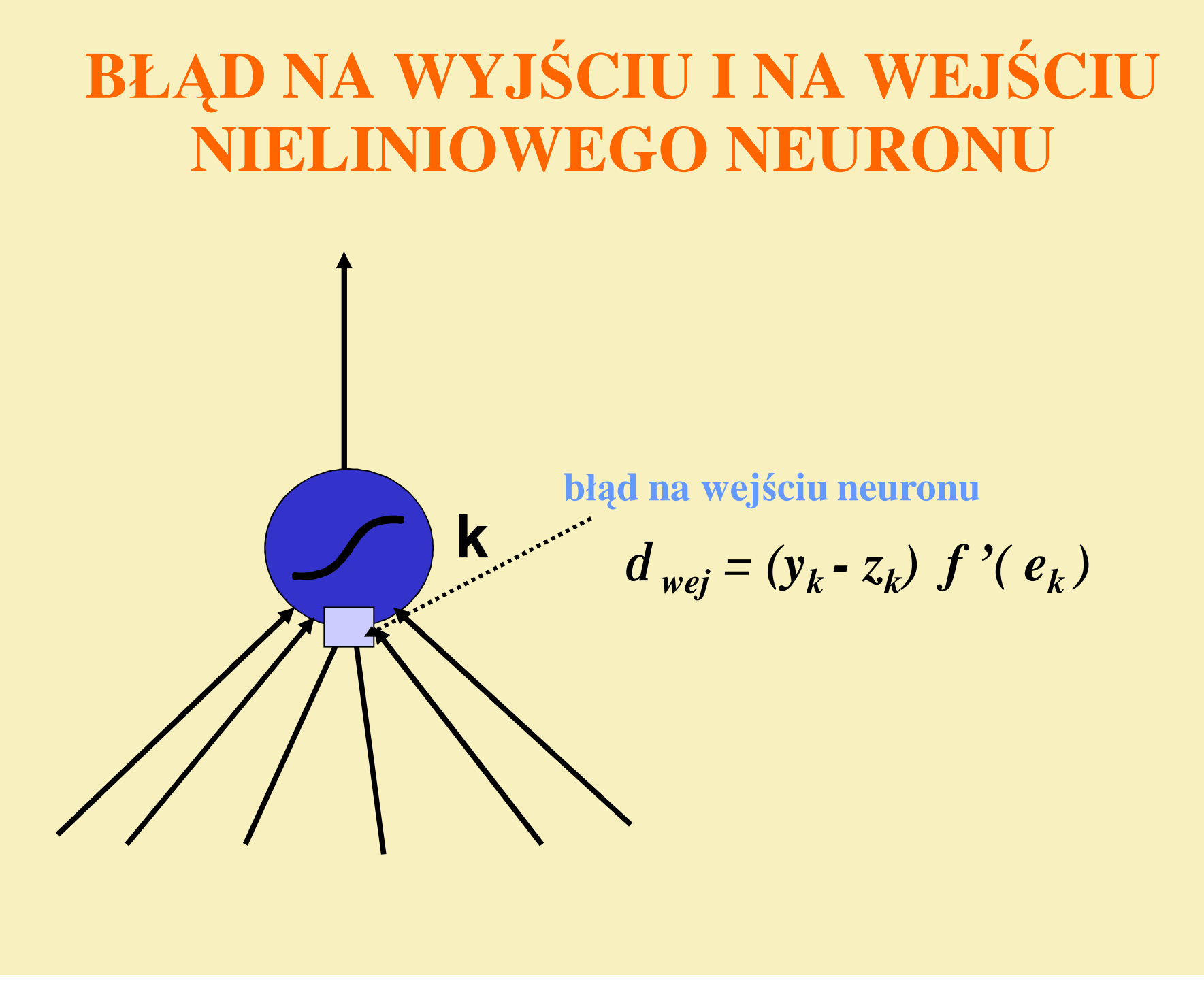

### KSZTAŁT POWIERZCHNI BŁĘDU I METODA NAJSZYBSZEGO SPADKU

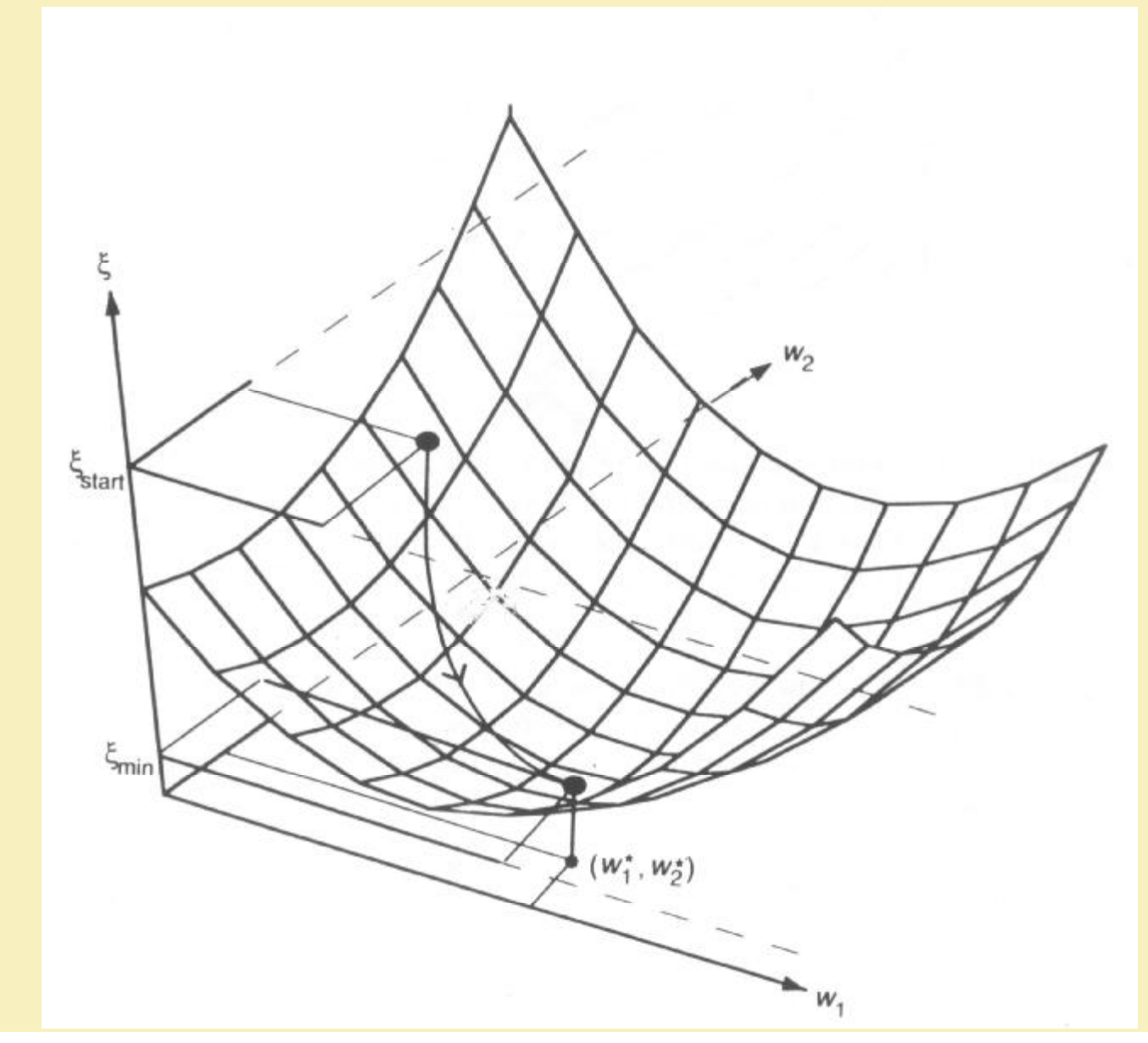

 $ALGORITHM$  **WSTECZNEJ PROPAGACJI BŁED polega na szukaniu kierunku spadku** *E* **i na takim zmienianiu wartości wag** *w<sup>1</sup> , w<sup>2</sup>* **, żeby zmniejszać wartość funkcji błędu w kierunku jej najszybszego spadku**

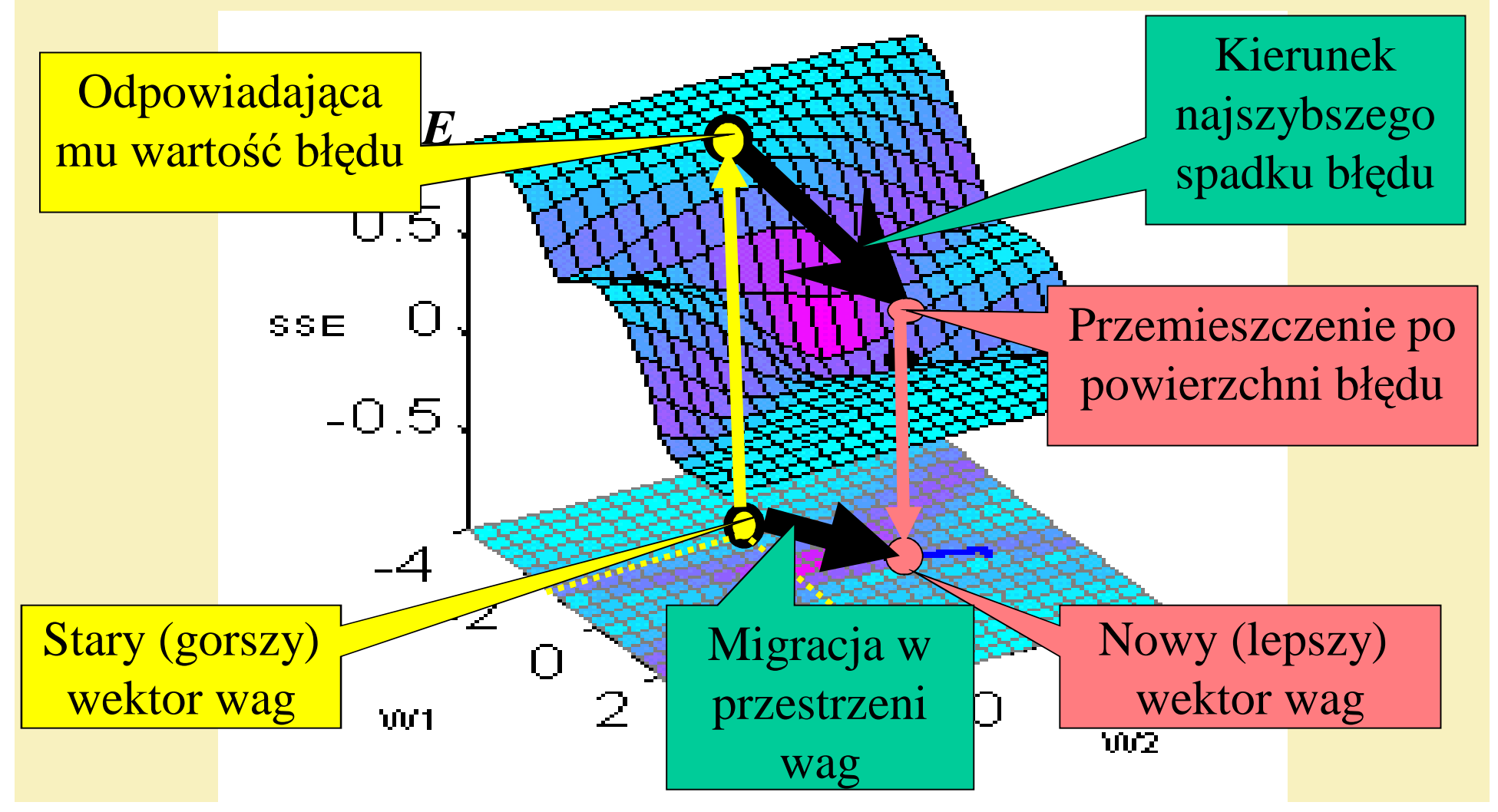

### KSZTAŁT POWIERZCHNI BŁĘDU I METODA NAJSZYBSZEGO SPADKU

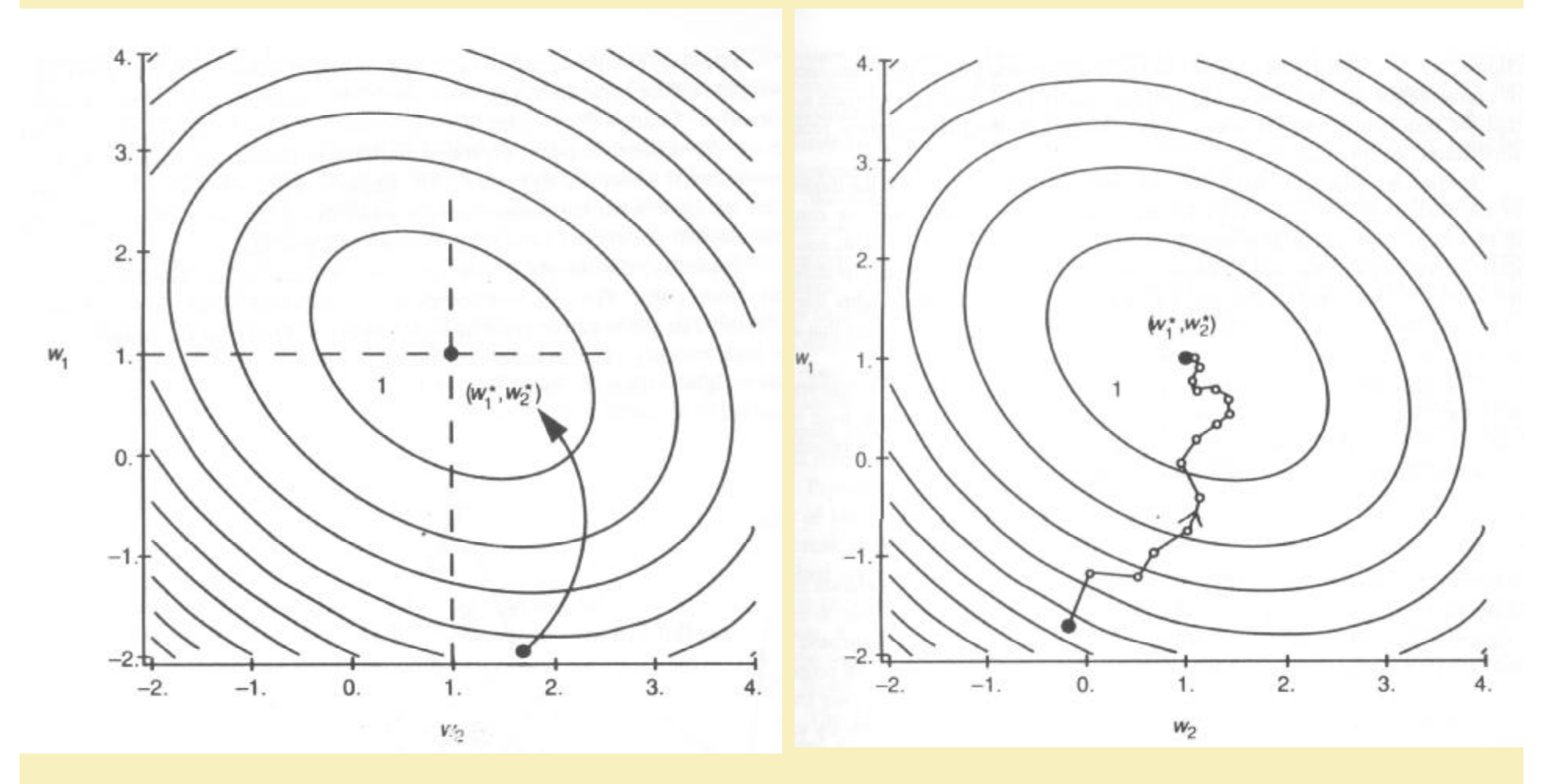

a) idealna b) rzeczywista trajektoria końca wektora wag w procesie uczenia sieci

# **REGUŁA UCZENIA DELTA DLA SIECI JEDNOWARSTWOWYCH**

**Reguła DELTA dla konkretnej wagi przyjmuje postać:**

$$
w_{ik}^{(j+1)} = w_{ik}^{(j)} + \eta f' \bigg( e_k^{(j)} \bigg) \bigg( z_k^{(j)} - y_k^{(j)} \bigg) x_i^{(j)}
$$

- $\mathbf{w}_{ik}^{(j)}$ **- waga połączenia i-tego wejścia z k-tym neuronem w i-tym kroku**
- **yk (j) - sygnał wyjściowy k-tego neuronu w j-tym kroku równy:**  $y_k^{(j)} = f(e_k^j) = f\left(\sum_{i=0}^L w_{lk}^{(j)} x_l^{(j)}\right)$
- **ek (j) - pobudzenie k-tego neuronu f' - pochodna funkcja aktywacji neuronu zk (j) - sygnał wymaganej odpowiedzi k-tego neuronu w j-tym kroku**
- **η - współczynnik szybkości uczenia**

# **BACKPROPAGATION**

Algorytm uczenia sieci nieliniowych **backpropagation**  czyli **metoda wstecznej propagacji błędów** polega na odtwarzaniu przypuszczalnej wartości błędów głębszych warstw sieci (do których nie ma bezpośredniego dostępu) na podstawie rzutowania wstecz błędów wykrytych na wyjściu. Rozważając pojedynczy neuron warstwy ukrytej bierze się pod uwagę błędy wszystkich tych neuronów, do których wysłał swój sygnał wyjściowy, sumuje się je uwzględniając wagi.

### **Reguły uczenia BACKPROPAGATION wielowarstwowych sieci nieliniowych (uogólniona reguła DELTA)**

Reguła zmiany wag dla k-tego neuronu w m-tej warstwie jest identyczna jak reguła DELTA:

$$
w_{ik}^{(m)} = w_{ik}^{(m)} + \eta \delta_k^{(m)} x_i^{(m)}
$$

gdzie: *xi (m) δi (m)*

sygnał wejściowy do k-tego neuronu z m-tej warstwy pochodzący od i-tego neuronu z warstwy m-1 przypuszczalny błąd na jego wejściu

$$
\delta_k^{(m)} = \begin{cases} f'(e_k)(z_k - y_k) \\ f'(e_k^{(m)}) \sum_{l=1}^{M^{(m+1)}} w_{kl}^{(m+1)} \delta_l^{m+1} \end{cases}
$$

dla warstwy wyjściowej

dla warstw ukrytych

gdzie  $M^{(m+1)}$  – liczba neuronów w m+1 warstwie

# **BACKPROPAGATION**

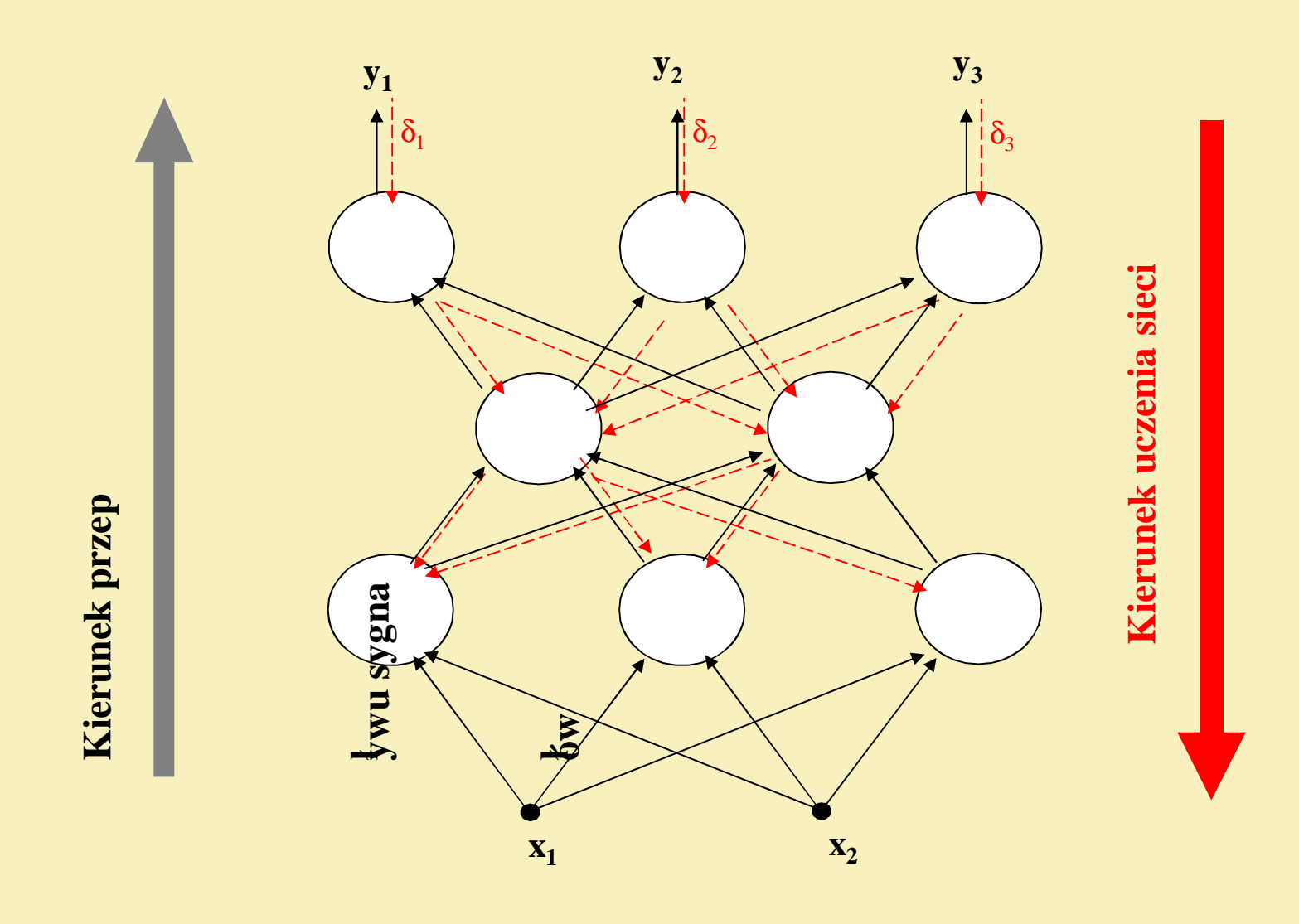

# **BACKPROPAGATION MODEL NEURONU**

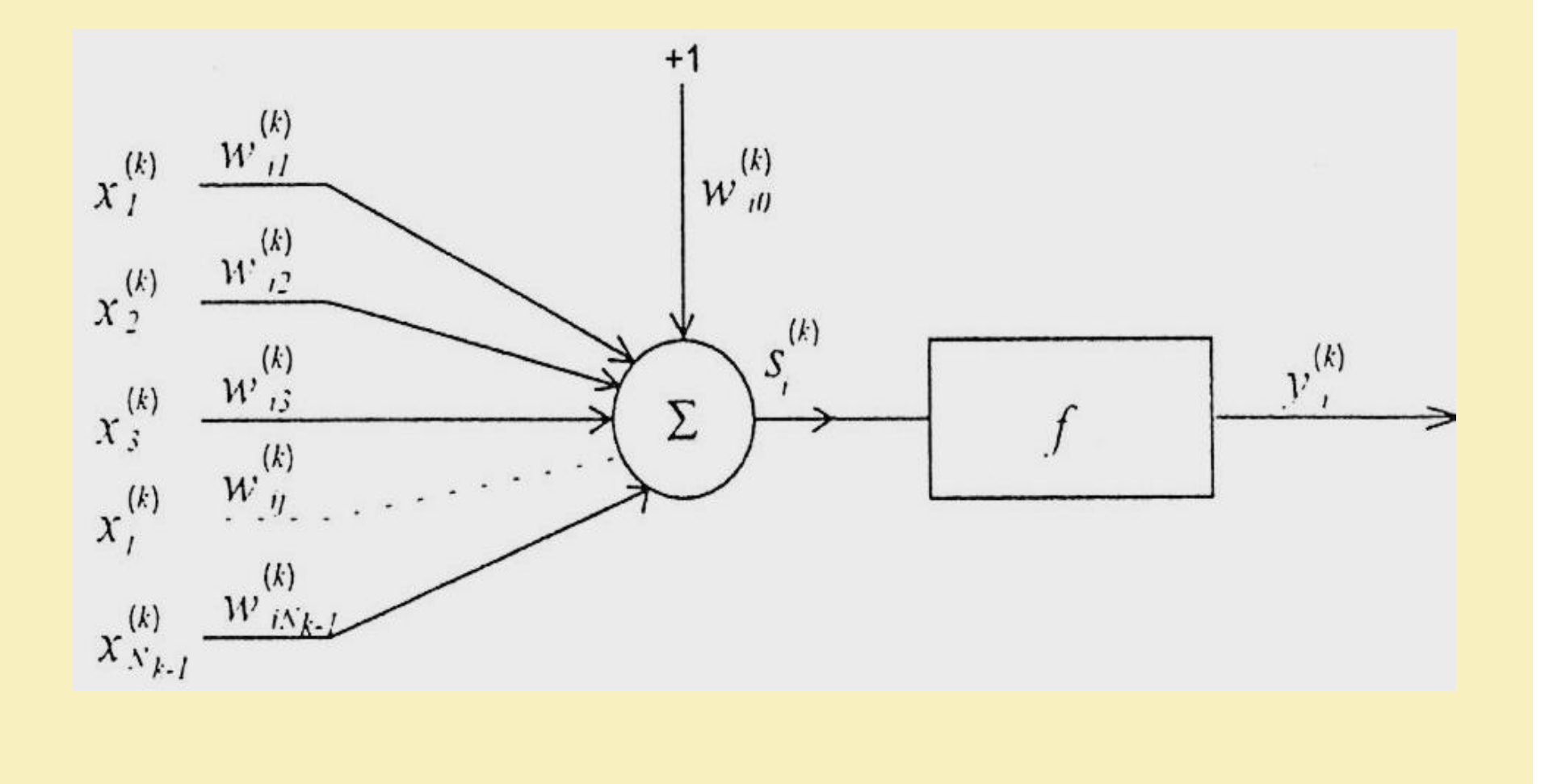
# **BACKPROPAGATION MODEL NEURONU**

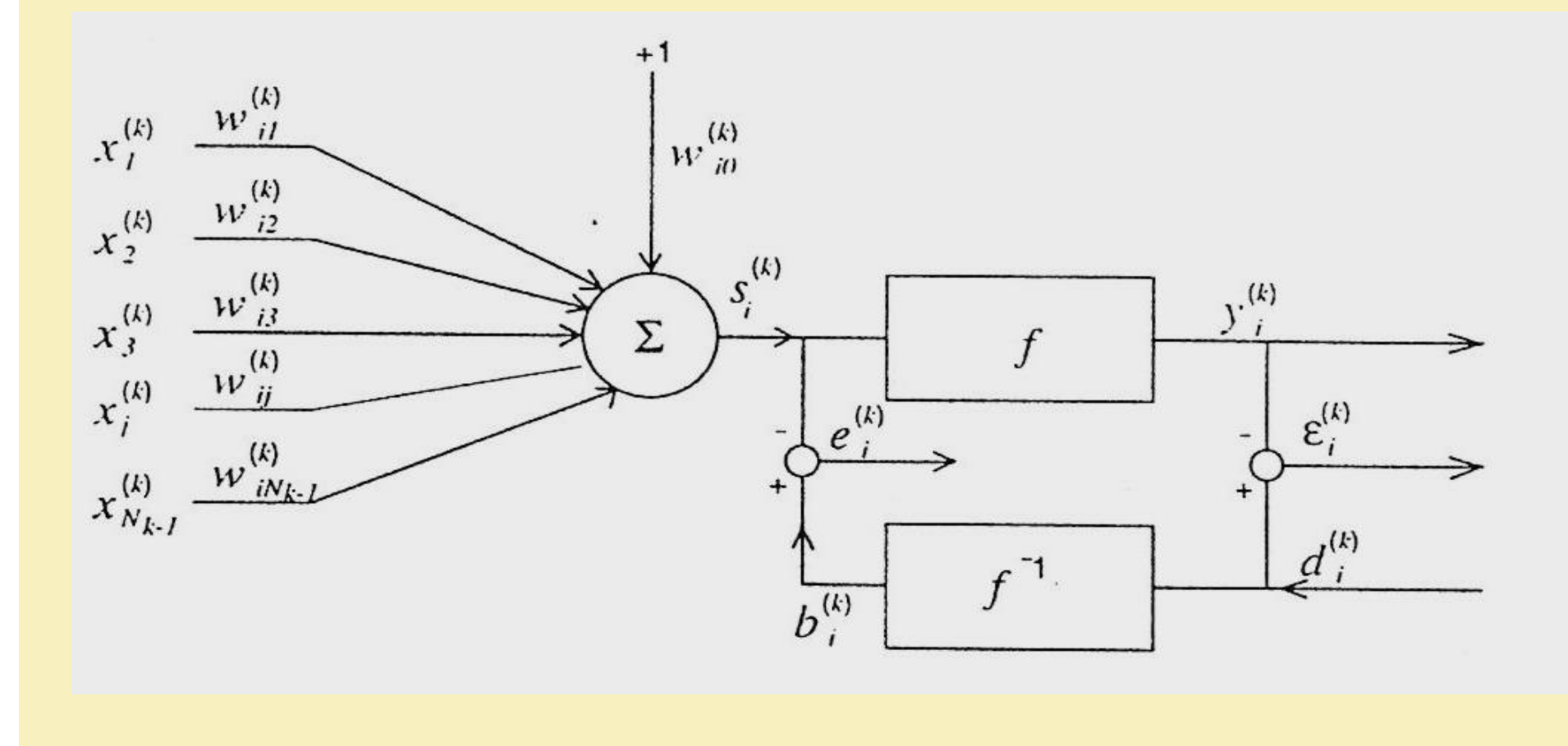

# **Metoda BACKPROPAGATION dla przykładowej sieci dwuwarstwowej**

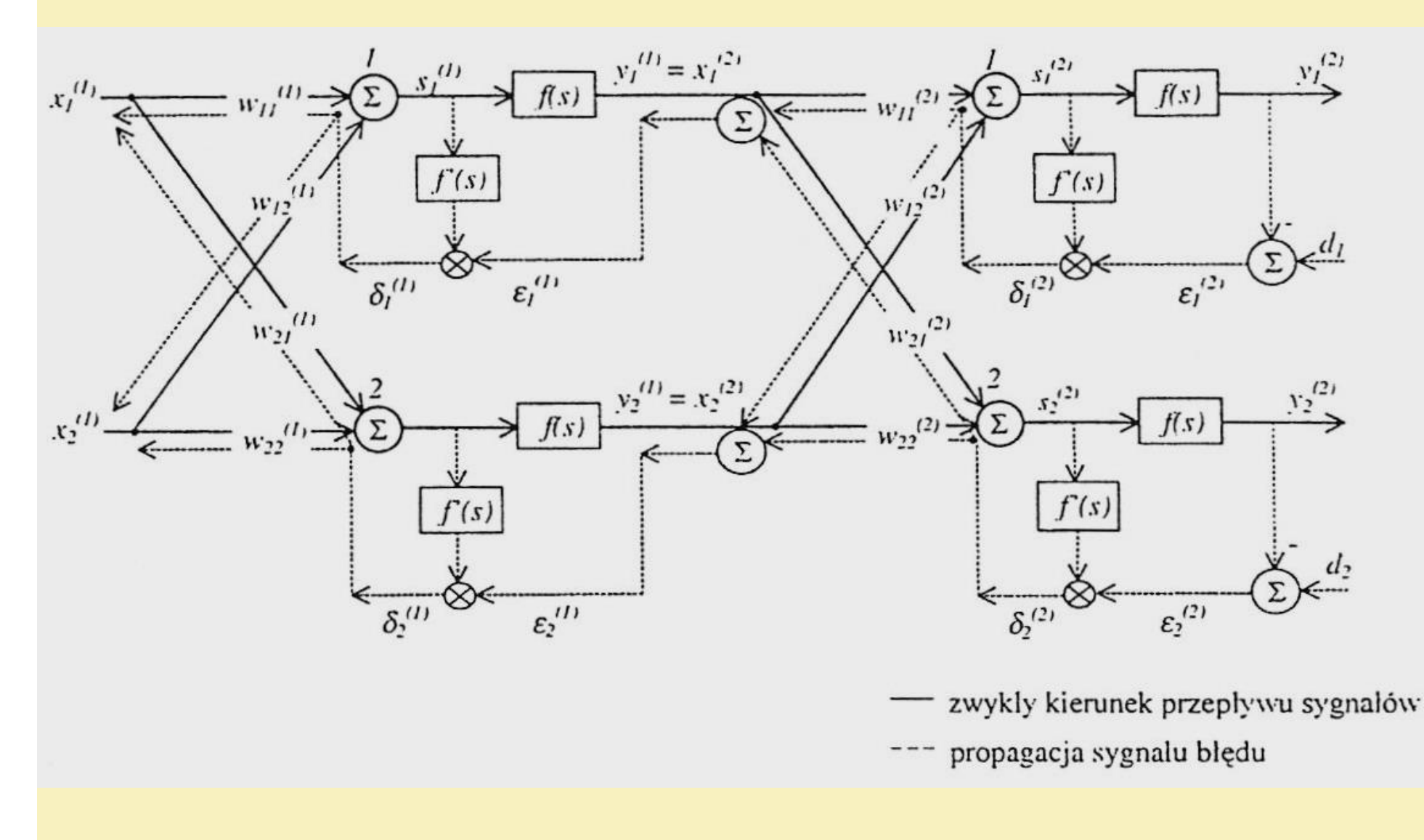

### **Reguły uczenia BACKPROPAGATION sieci nieliniowych wielowarstwowych (uogólniona reguła DELTA) (5)**

#### **KOREKTAWAG**

**sposób przyrostowy** - aktualizacja wag następuje bespośrednio po podaniu każdej pary uczącej. Funkcja błędu zmienia się w każdym kolejnym kroku. Jeżeli pary uczące podawane są w losowej kolejności to scieżka w przestrzeni wag jest stochastyczna, co pozwala lepiej wykorzystać powierzchnię błędu.

**sposób grupowy** – obliczany jest gradient błędu łącznego. Korekta wag następuje po podaniu całego zestawu uczącego. Ten sam efekt można uzyskać obliczając poprawki wag dla każdej pary uczącej, ale bez dokonywania jej aktualizacji. Zmiana wagi następuje po prezentacji wszytkich par uczących poprzez dodanie wszytkich poprawek.

### **Metoda BACKPROPAGATION – obliczanie błędu**

**Błąd średniokwadratowy R**oot **M**ean **S**quare error

$$
RMS = \sqrt{\frac{\sum_{i=1}^{N} (z_i - y_i)^2}{N}}
$$

**Suma kwadratów błędów w epoce T**otal **S**um of **S**quares

$$
tss = \sum_{k=1}^{K} \sum_{i=1}^{N} (z_i - y_i)^2
$$

# **Reguly uczenia BACKPROPAGATION (6)** ZMIANY WSPÓŁCZYNNIKA SZYBKOŚCI UCZENIA

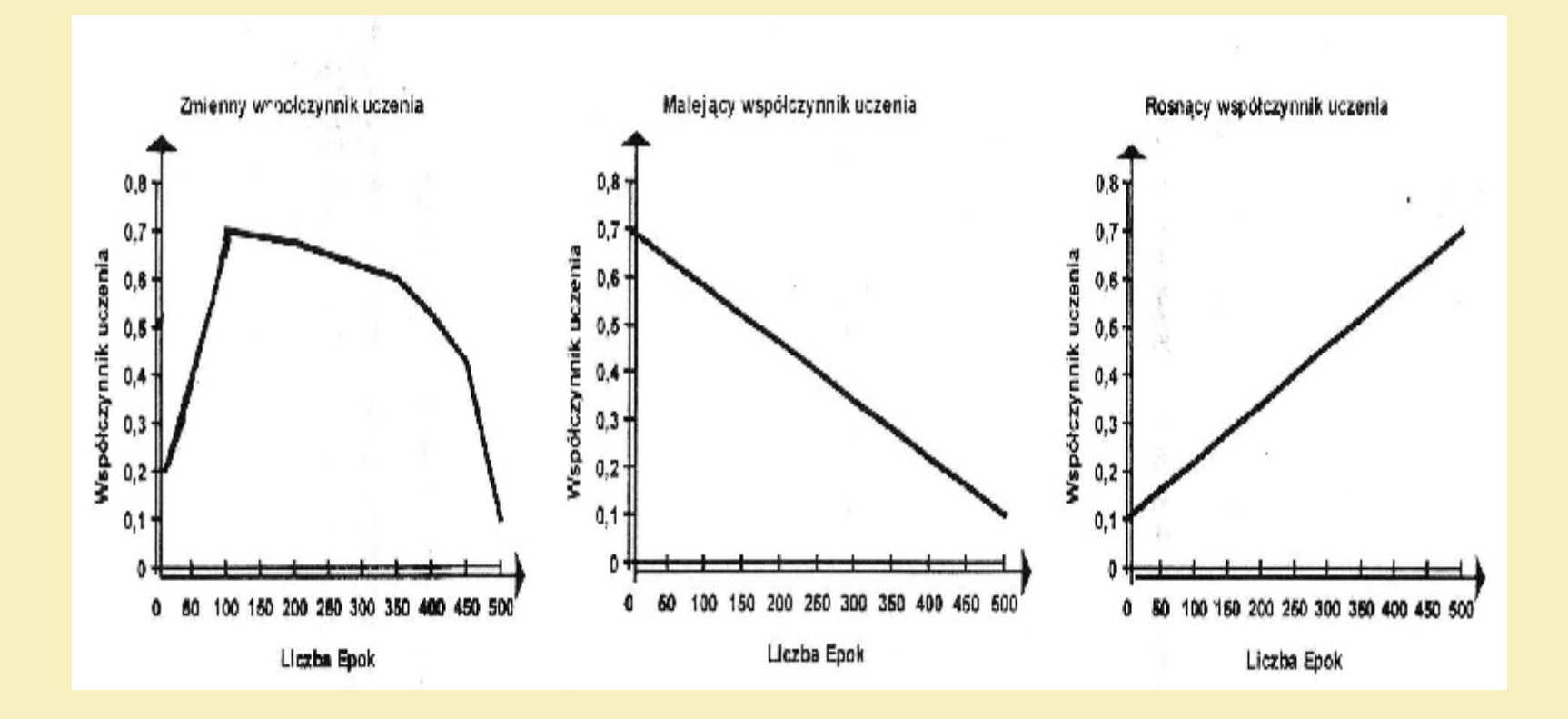

### **UCZENIE SIECI JEDNOWARSTWOWEJ PRZYKŁAD**

### **Rozpoznawanie kąta i przesunięcia linii prostych**

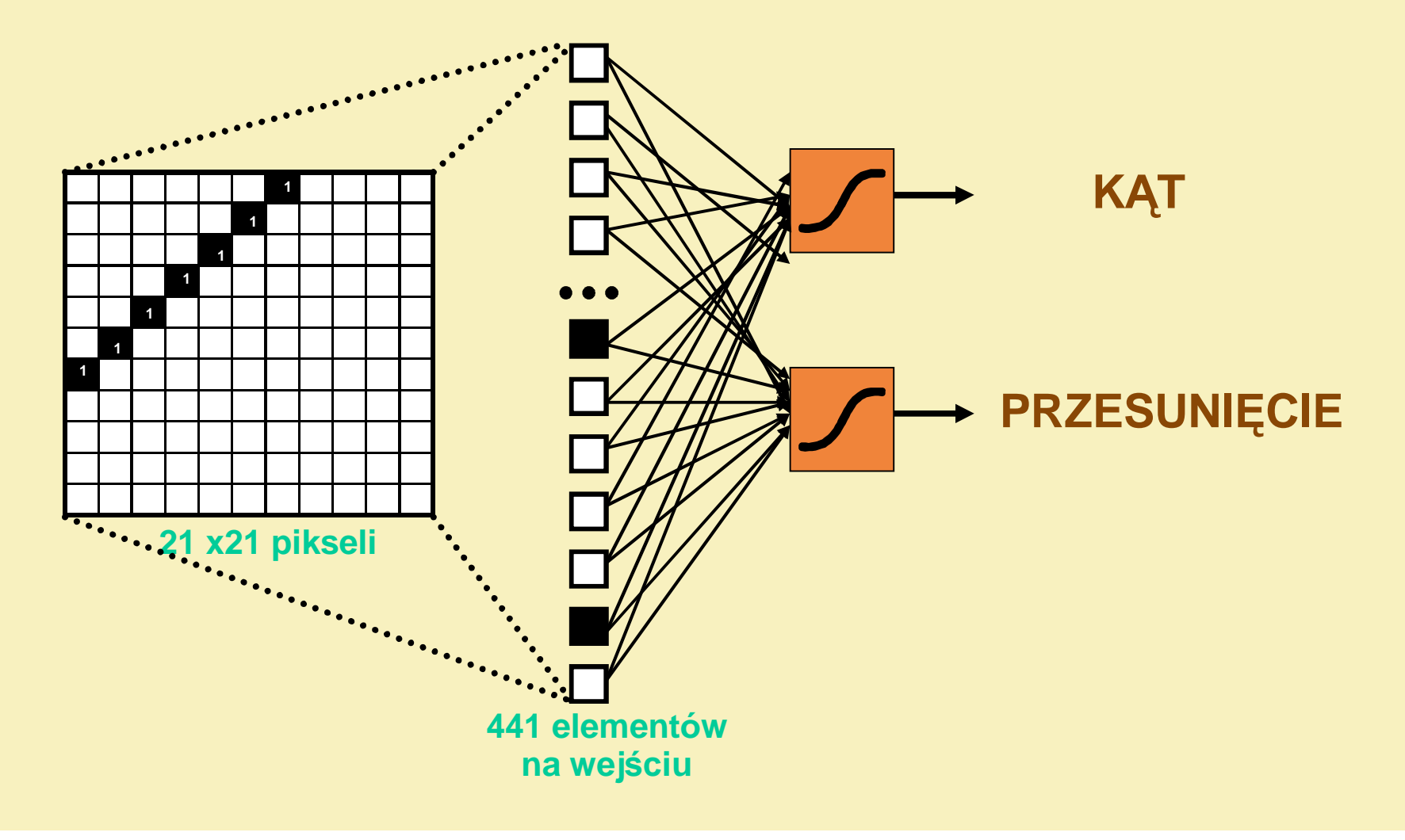

### UCZENIE SIECI JEDNOWARSTWOWEJ PRZYKŁAD WAGI POCZĄTKOWE

**KAT** 

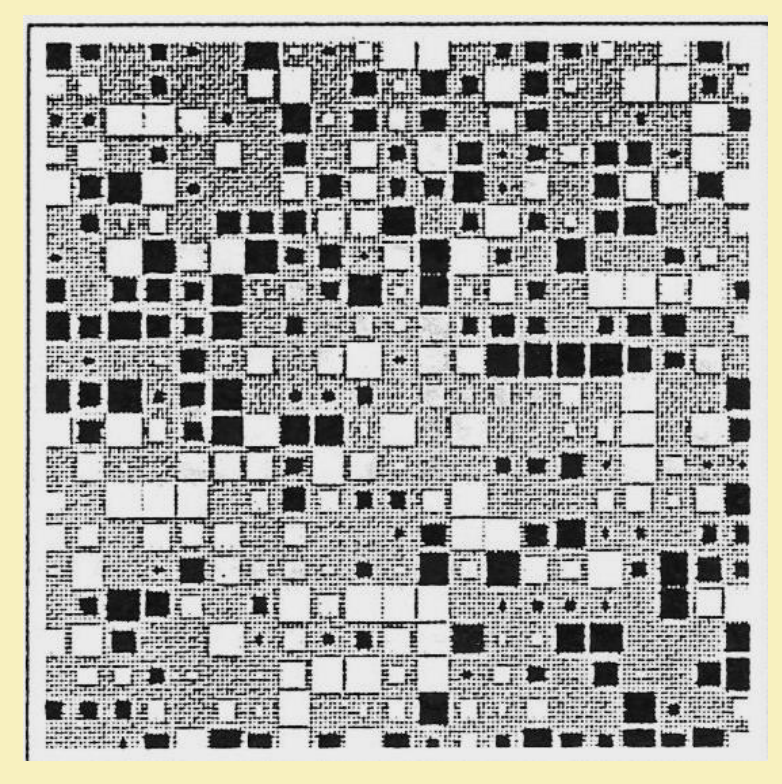

#### **PRZESUNIĘCIE**

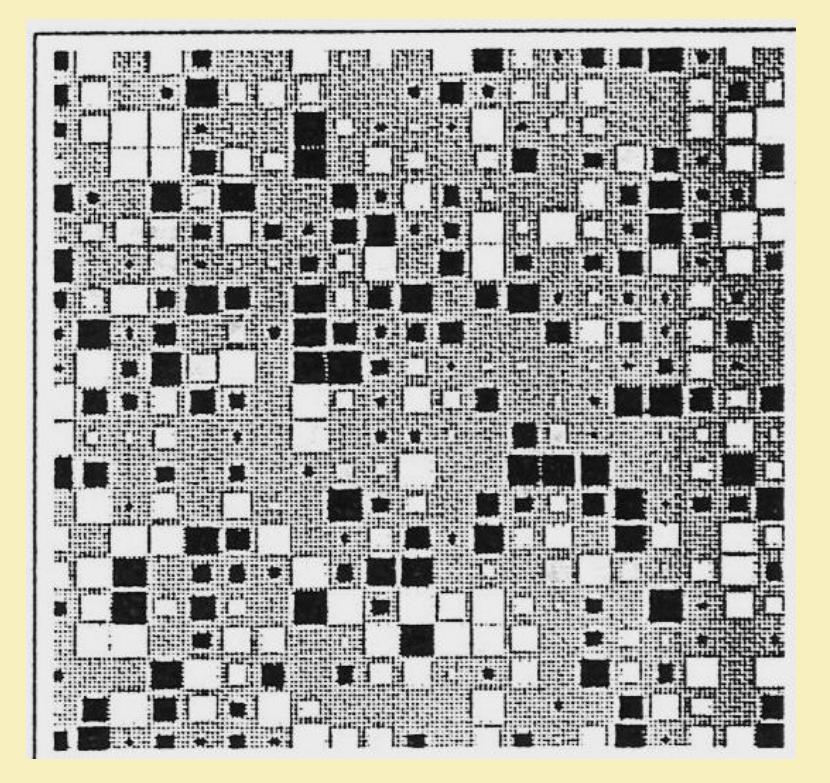

### UCZENIE SIECI JEDNOWARSTWOWEJ **PRZYKŁAD**

# WAGI PO NAUCZENIU PRAWIDŁOWYM

#### **KAT**

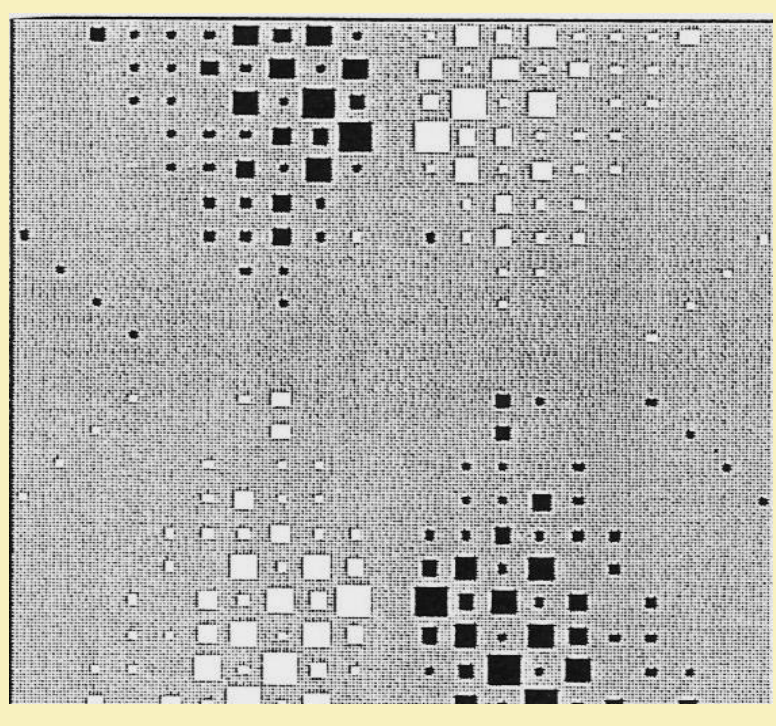

#### **PRZESUNIĘCIE**

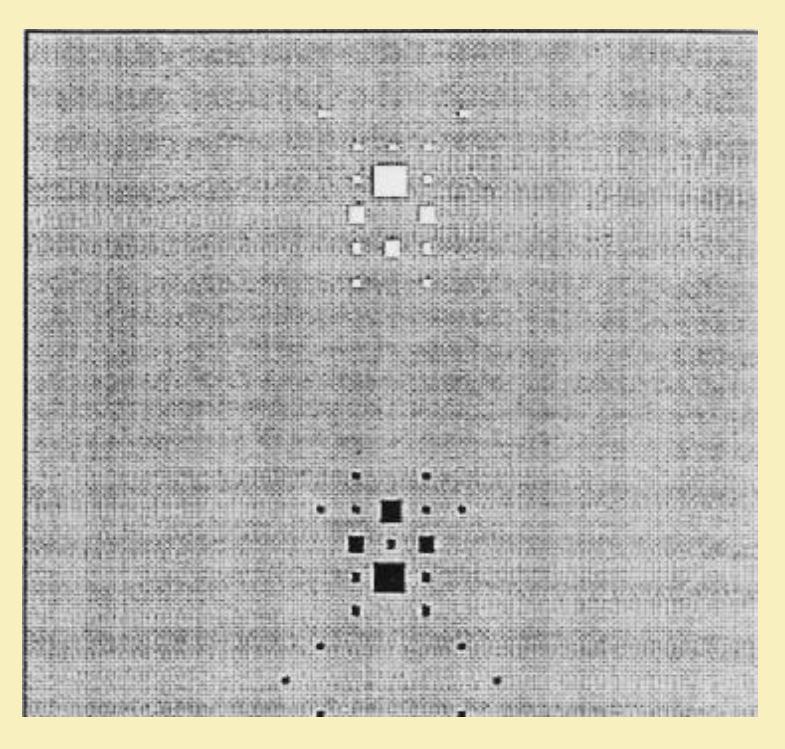

#### - wagi dodatnie - wagi ujemne H.

### UCZENIE SIECI JEDNOWARSTWOWEJ **PRZYKŁAD**

### WAGI PO NAUCZENIU NA PAMIĘĆ (sieć w sposób idealny rozpoznaje ciąg uczący)

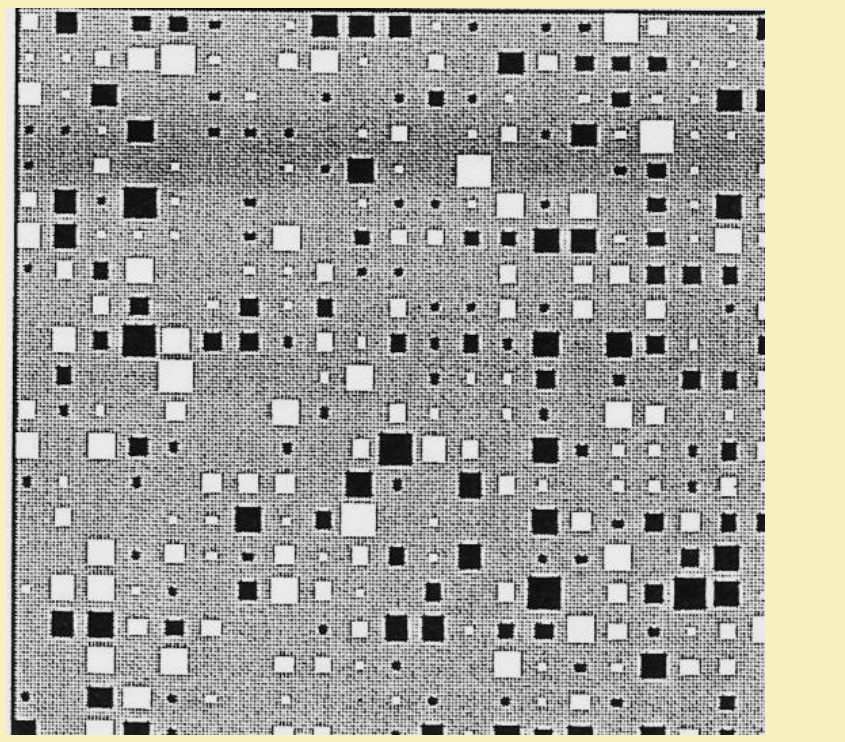

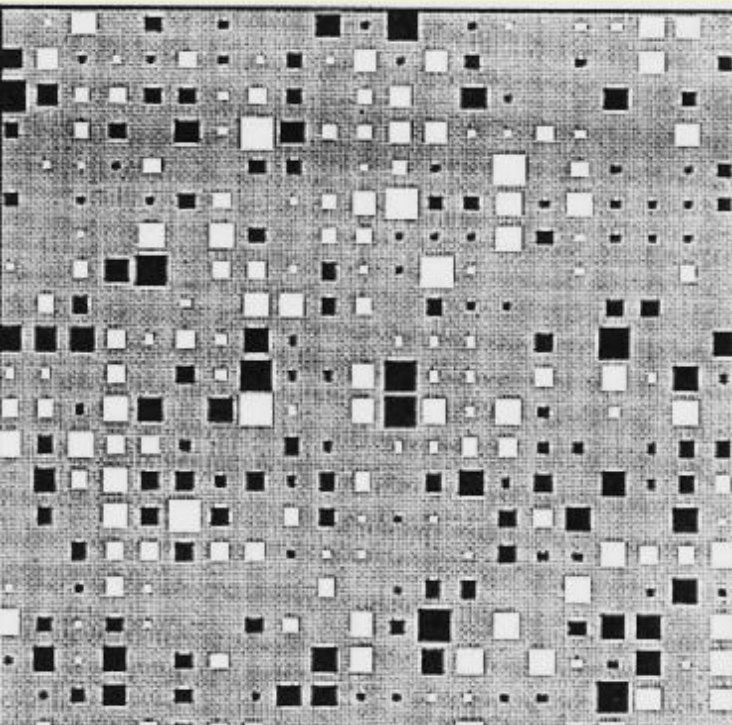

### UCZENIE SIECI JEDNOWARSTWOWEJ ROZPOZNANIE PRZY UCZENIU NA PAMIĘĆ

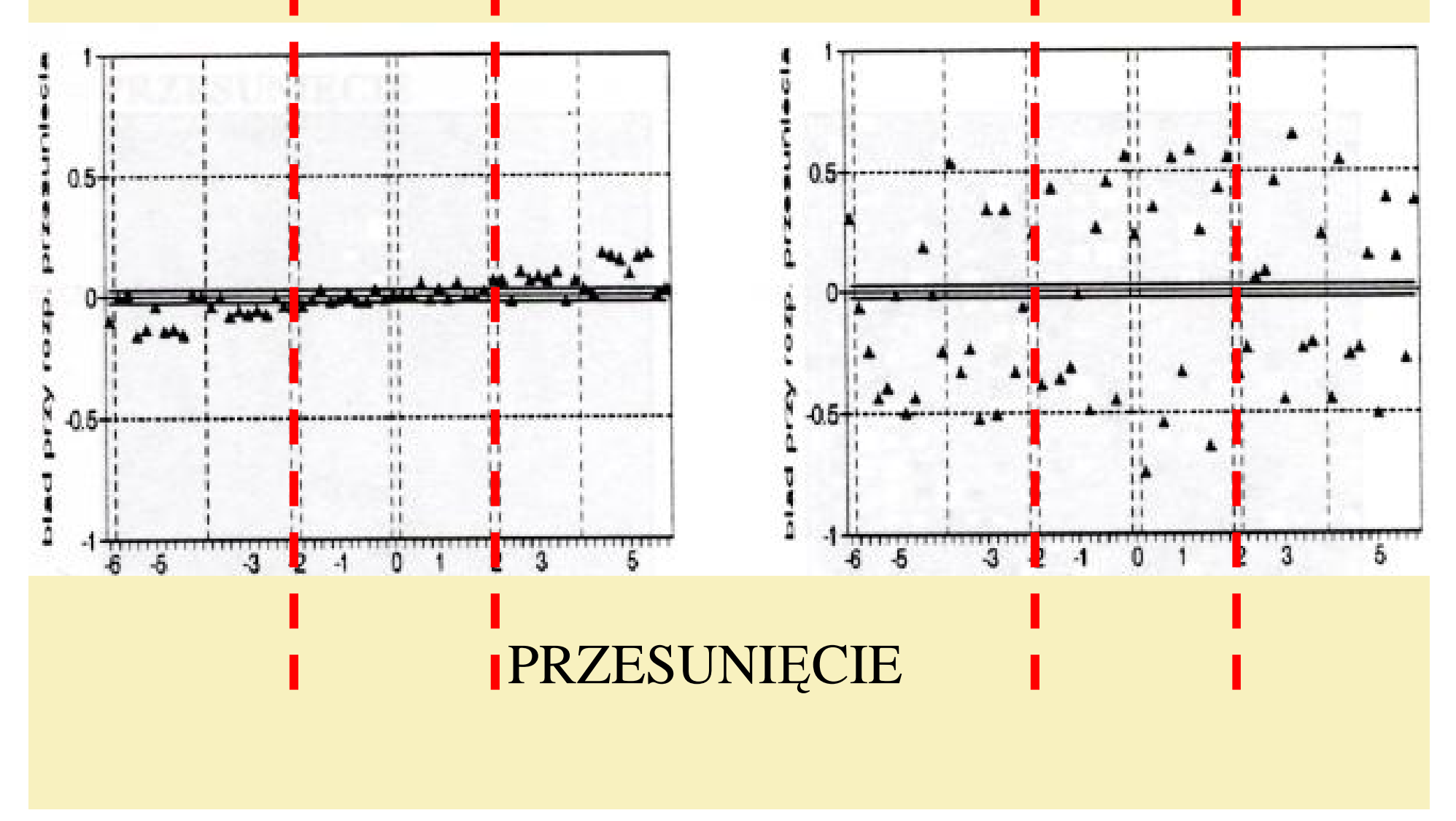

# **MOŻLIWE PRZYCZYNY** "PARALIŻU" SIECI

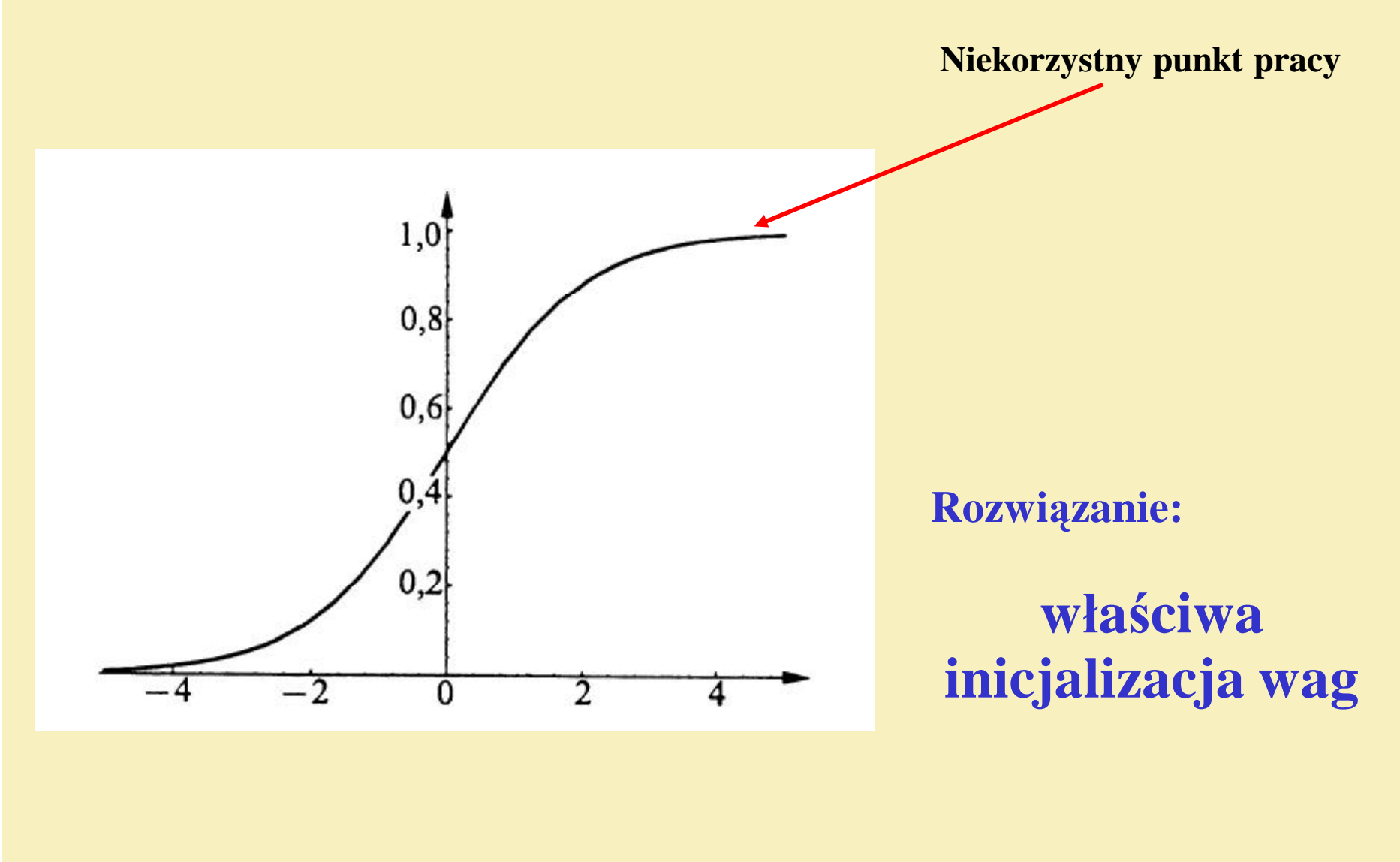

# **MINIMA LOKALNE**

**Przykładowy "krajobraz" funkcji błędu**

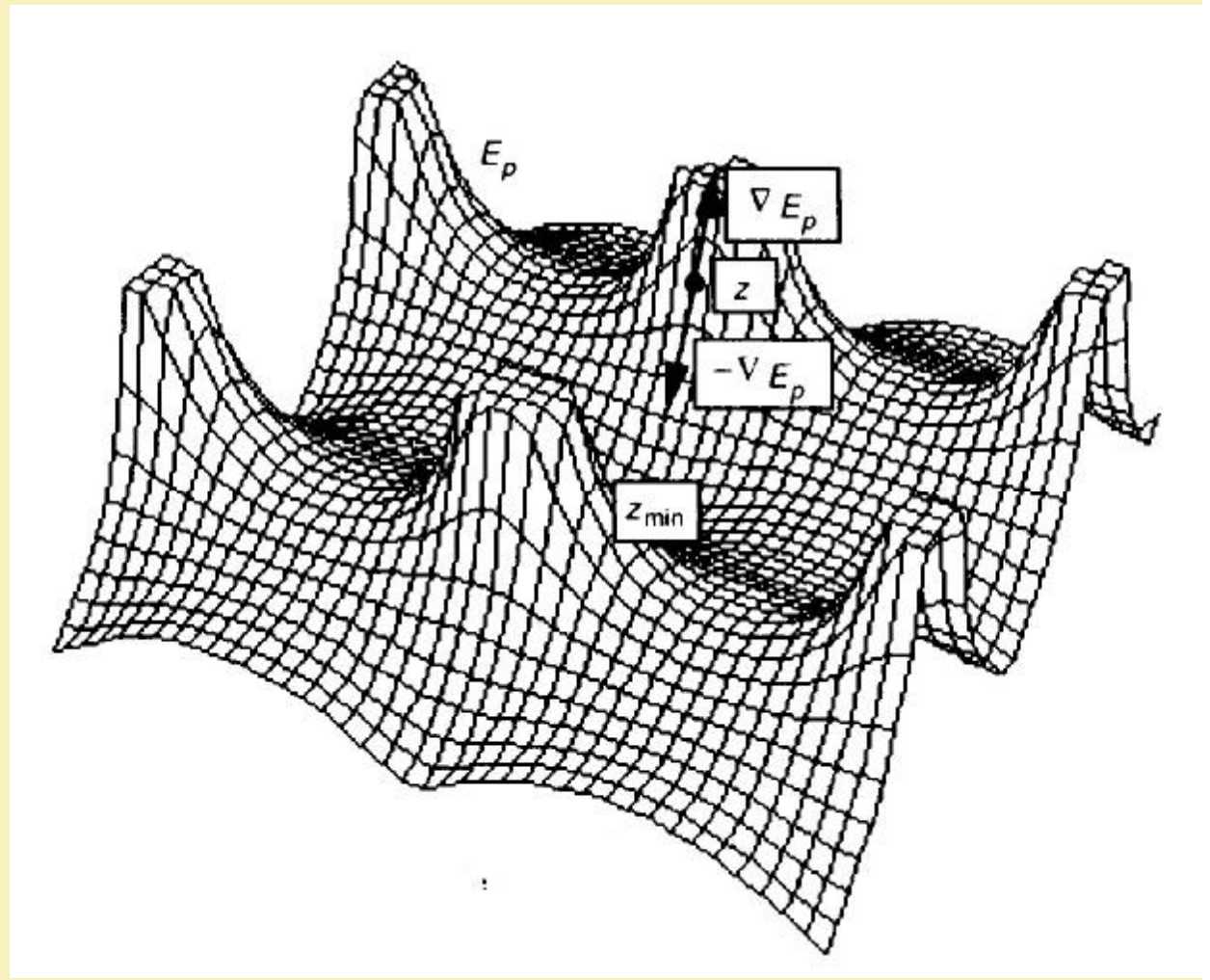

### **Rozwiązania:**

- **Wprowadzenie**,,bezwładności";
- **Metoda symulowanego wyżarzania;**

# **PROBLEM XOR**

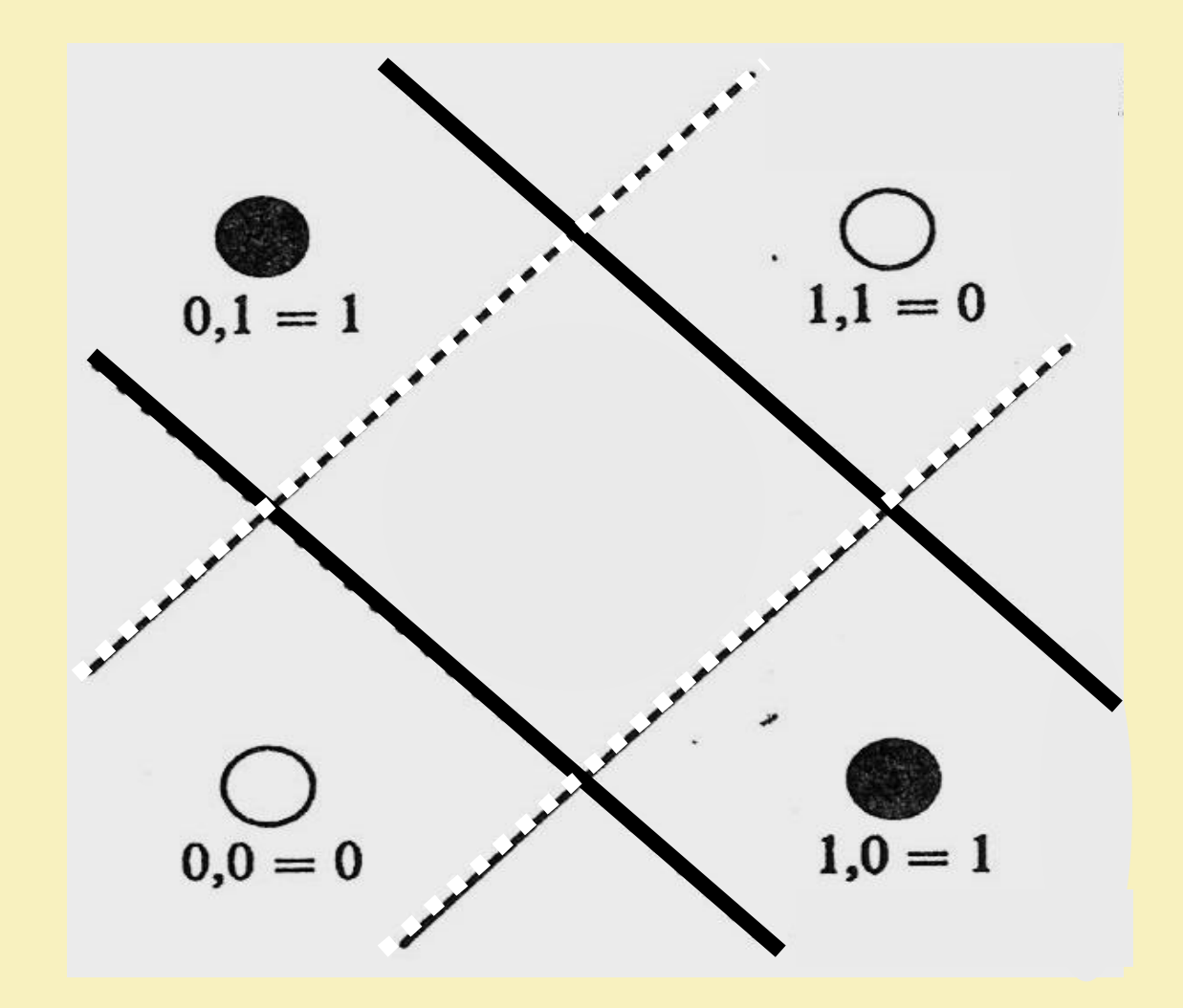

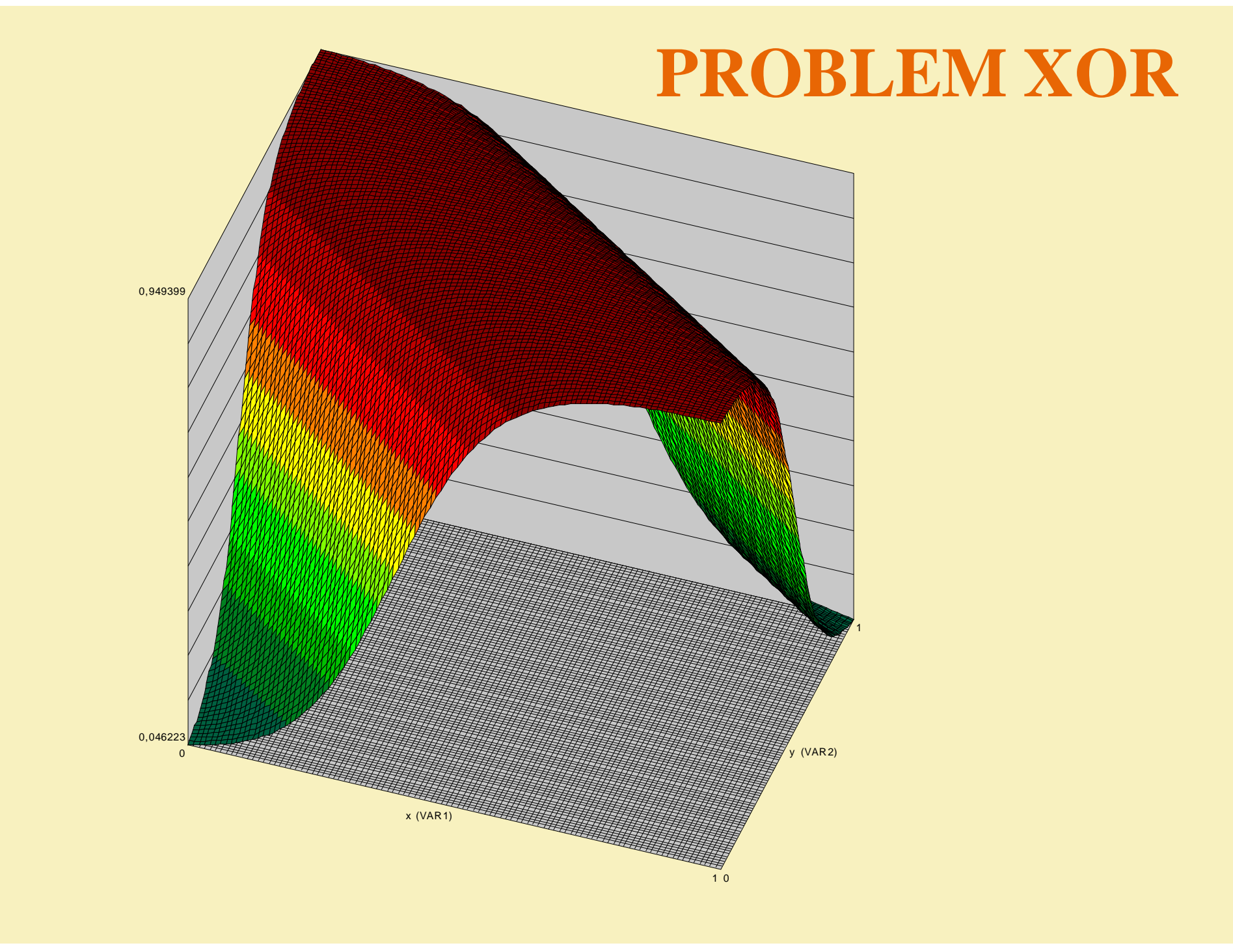

# **PROBLEM XOR**

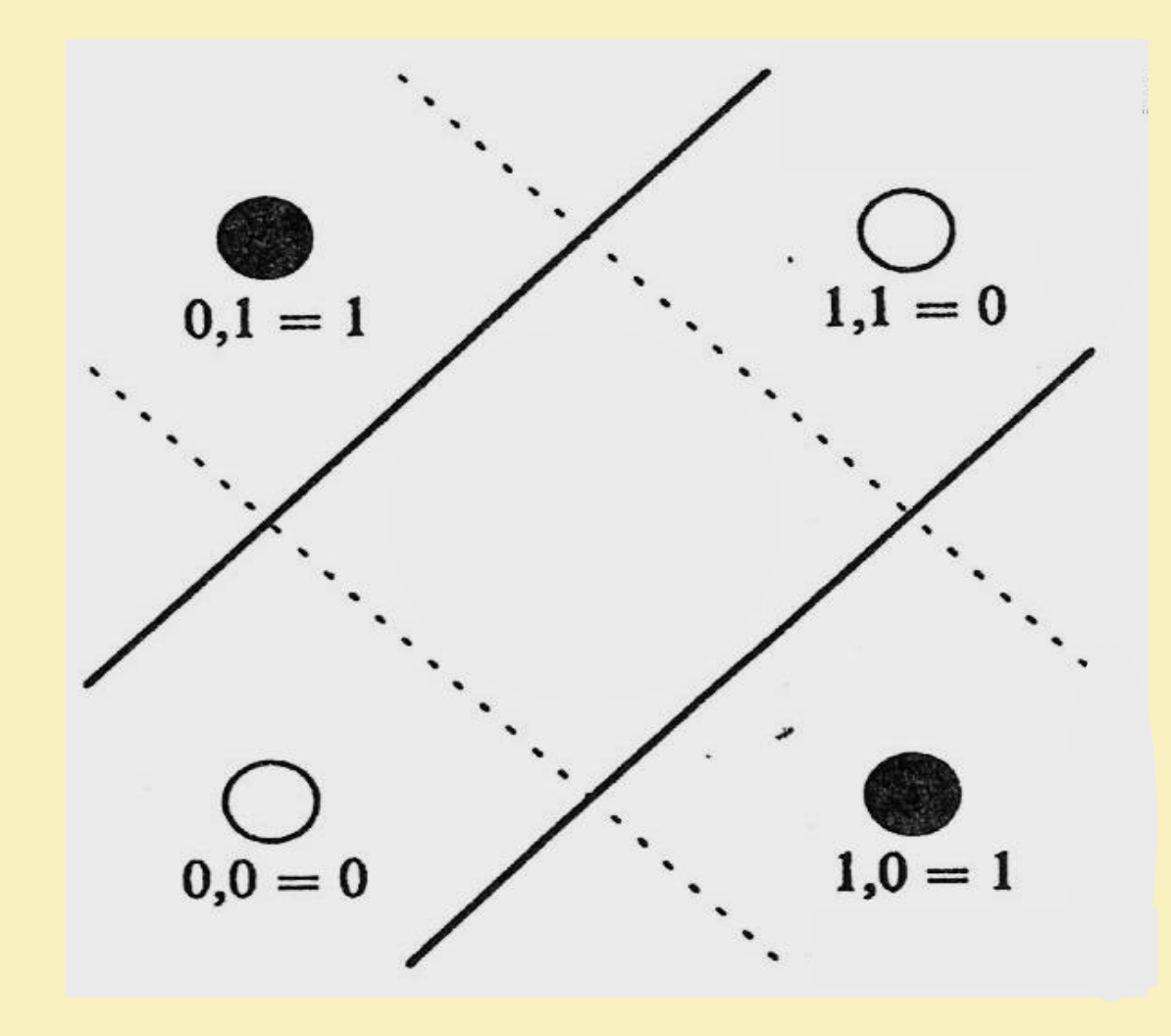

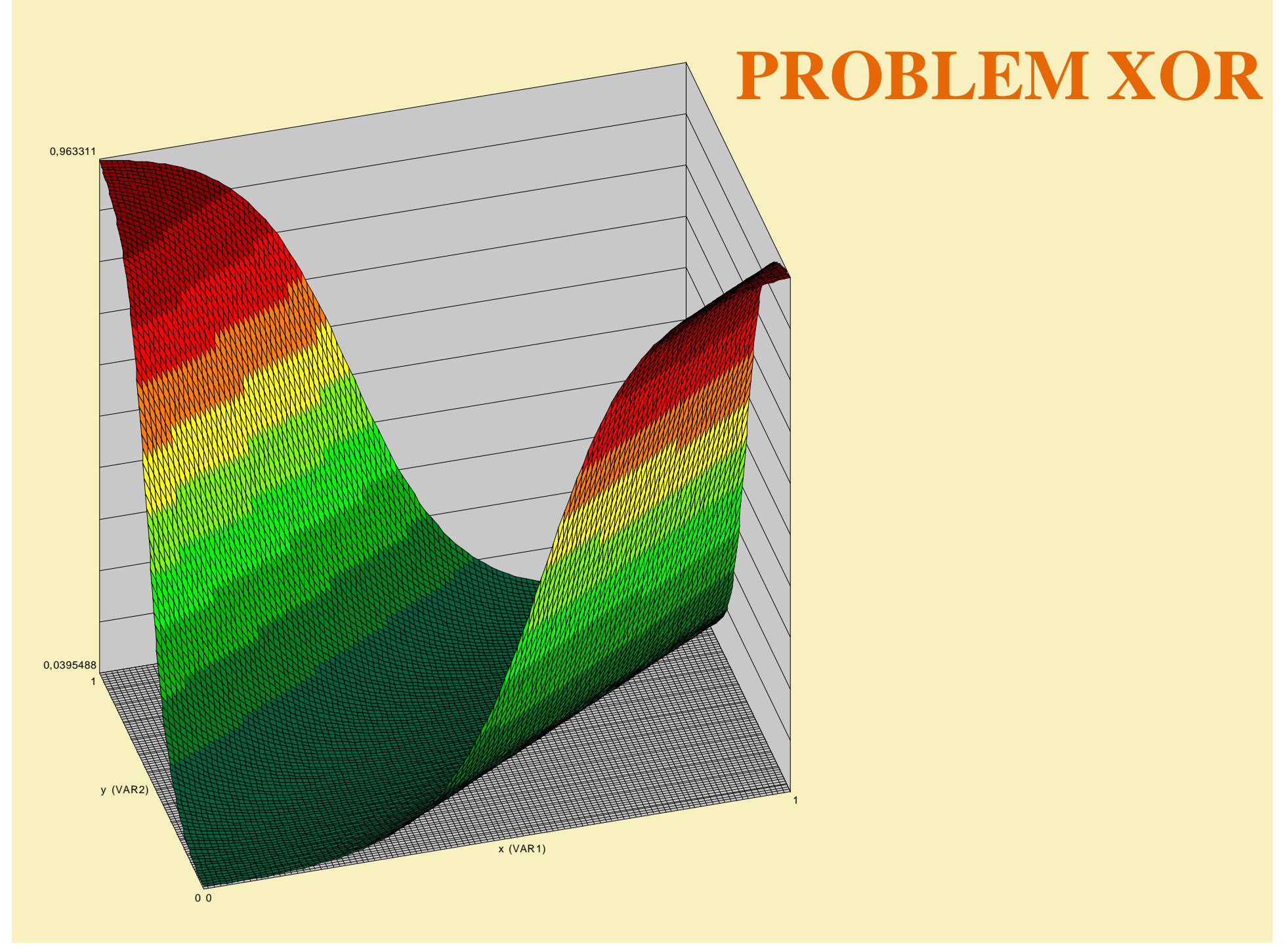

# **MINIMA LOKALNE PROBLEM XOR**

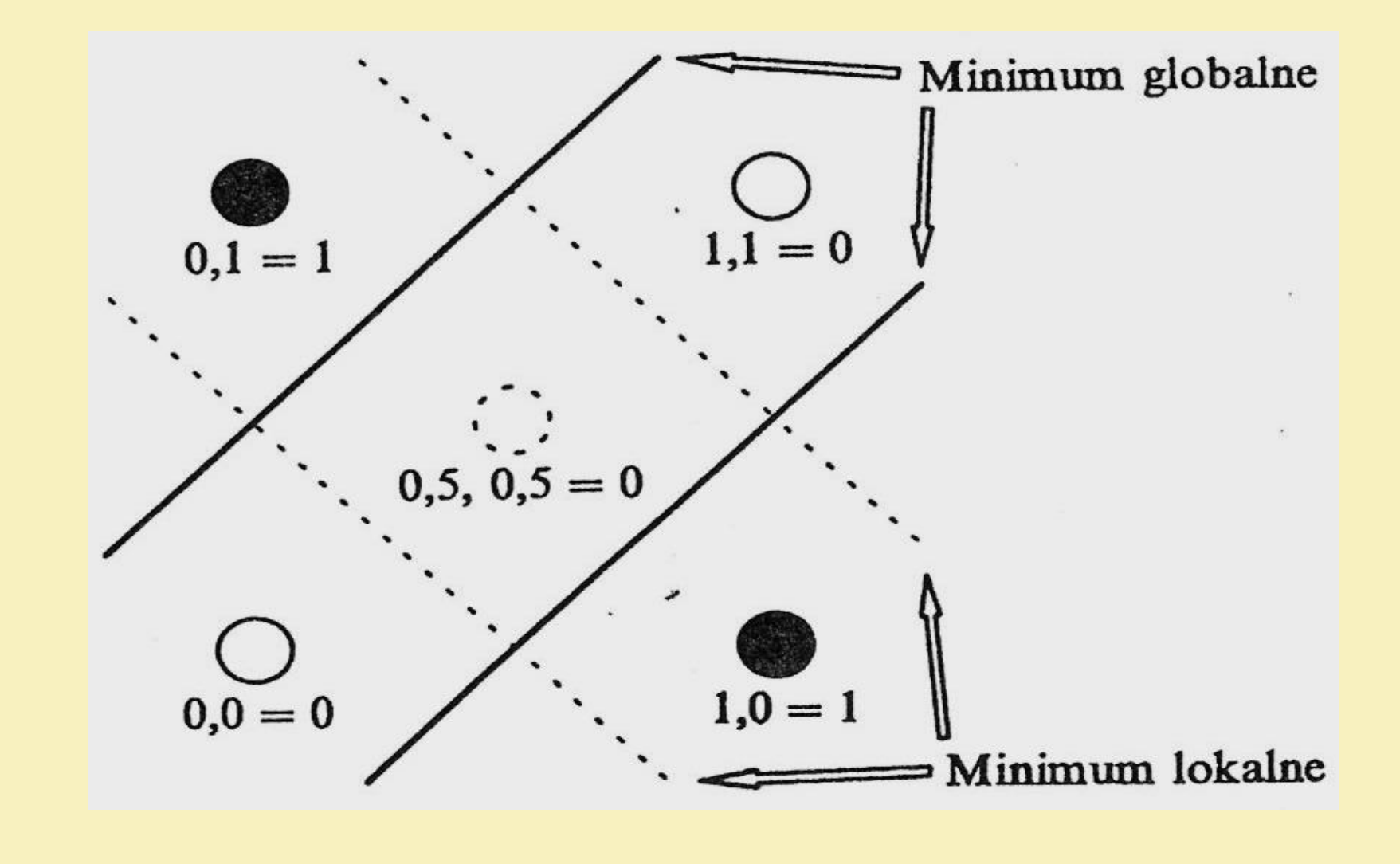

# **PODSTAWOWA MODYFIKACJA ALGORYTMU WSTECZNEJ PROPAGACJI BŁĘDÓW**

### **METODA MOMENTUM**

$$
w_{ik}^{(m)(j)} = w_{ik}^{(m)(j)} + \eta_1 \, \delta_k^{(m)(j)} \, x_i^{(m)(j)} + \eta_2 \, \Delta w_{ik}^{(m)(j-1)}
$$

#### **gdzie:**

#### $\eta_1$  $\eta_2$  $\Delta \mathbf{w}_{ik}^{(m)(j-1)}$

**- współczynnik szybkiego uczenia (learning rate) - współczynnik momentum (bezwładność uczenia) - zmiana wagi z poprzedniego kroku**

$$
w_{ij}^{(k)}(n+1) = w_{ij}^{(k)}(n) + \eta_1 \delta_1^{(k)}(n) x_j^{(k)} + \eta_2 [w_{ij}^{(k)}(n) - w_{ij}^{(k)}(n-1)]
$$

### ODRECZNA NOTATKA PROB. TADEUSIEWICZA

Wspallugnach y a (momentum) jest miara benufations process useaiq, Arroninca algoryta pred niestabelosa drivlanien a warmhande sileie ein Monodoninano Charaktempetyki hiperpowiendri bisda. U związbu zdru wrost vartosai tego współagnach. powedin do wyglad racia lotalazat osylacji znian współaganihos wagnym i rarèhera pravdopodobicaistas osiggnicas globalnego minimum funtain 6% du mins obecasion poesointuinnel.<br>Labertagen atrachtonoù ur formie Chrobuget als gibbolist mission lokalaget by funkcji.

**Modyfikacja algorytmu wstecznej propagacji błędów (1)** METODA MOMENTUM  $\mathbf{w}_{ii}^{(k)}(n+1) = \mathbf{w}_{ii}^{(k)}(n) + \eta_1 \delta_i^{(k)}(n) x_i^{(k)} + \eta_2 \left[ \mathbf{w}_{ii}^{(k)}(n) - \mathbf{w}_{ii}^{(k)}(n-1) \right]$ INNA WERSJA METODY MOMENTUM  $w_{ii}^{(k)}(n+1) = w_{ii}^{(k)}(n) + (1 - \eta) \delta_i^{(k)}(n) x_i^{(k)} + \eta [w_{ii}^{(k)}(n) - w_{ii}^{(k)}(n-1)]$ KOREKTA WAG W DWÓCH ETAPACH  $\mathbf{w}_{ii}^{(k)}(n+1) = \mathbf{w}_{ii}^{(k)}(n) + \eta_1 \delta_i^{(k)}(n) \mathbf{x}_i^{(k)}$  $w_{ii}^{(k)}(n+2) = w_{ii}^{(k)}(n+1) + \eta_2 [w_{ii}^{(k)}(n+1) - w_{ii}^{(k)}(n-1)]$ 

### **BACKPROPAGATION WSPÓŁCZYNNIKI UCZENIA**

### **Poniższa tablica podsumowuje liczbę kroków dla różnych wartości: η1 η<sup>2</sup>**

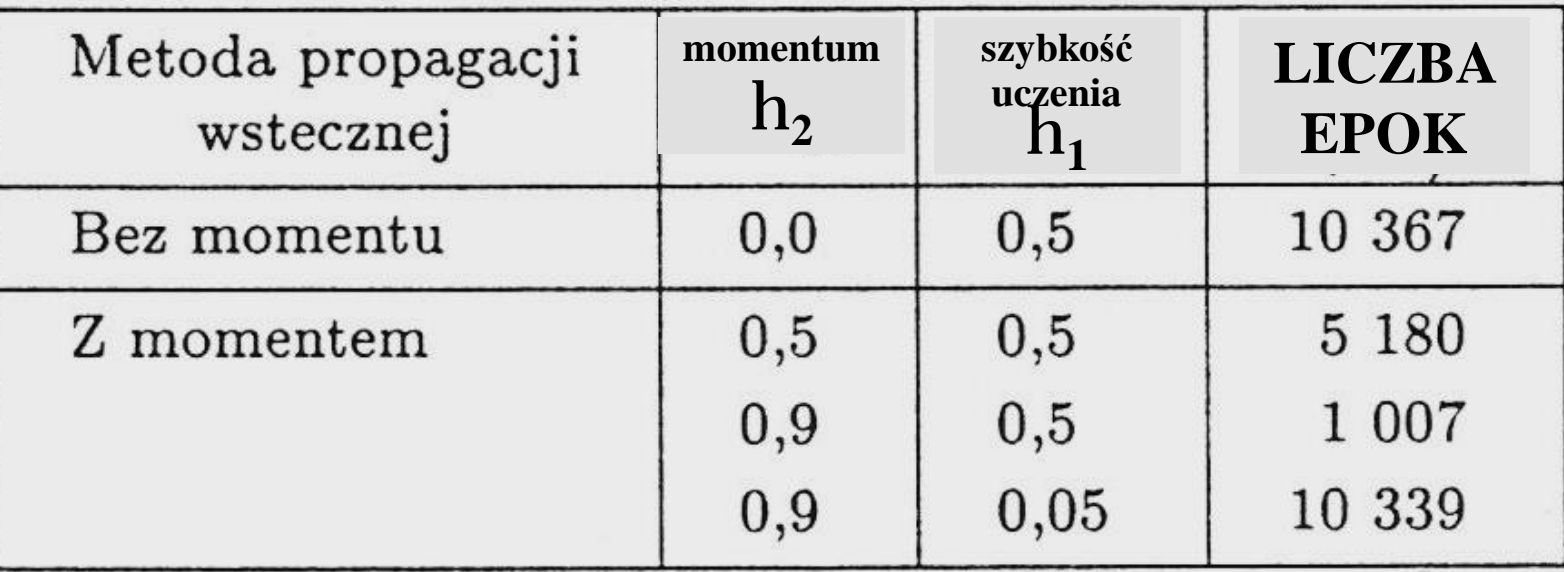

### **METODA MOMENTUM**

### **Kolejne kroki przy minimalizacji funkcji metodą gradientową bez i z momentum.**

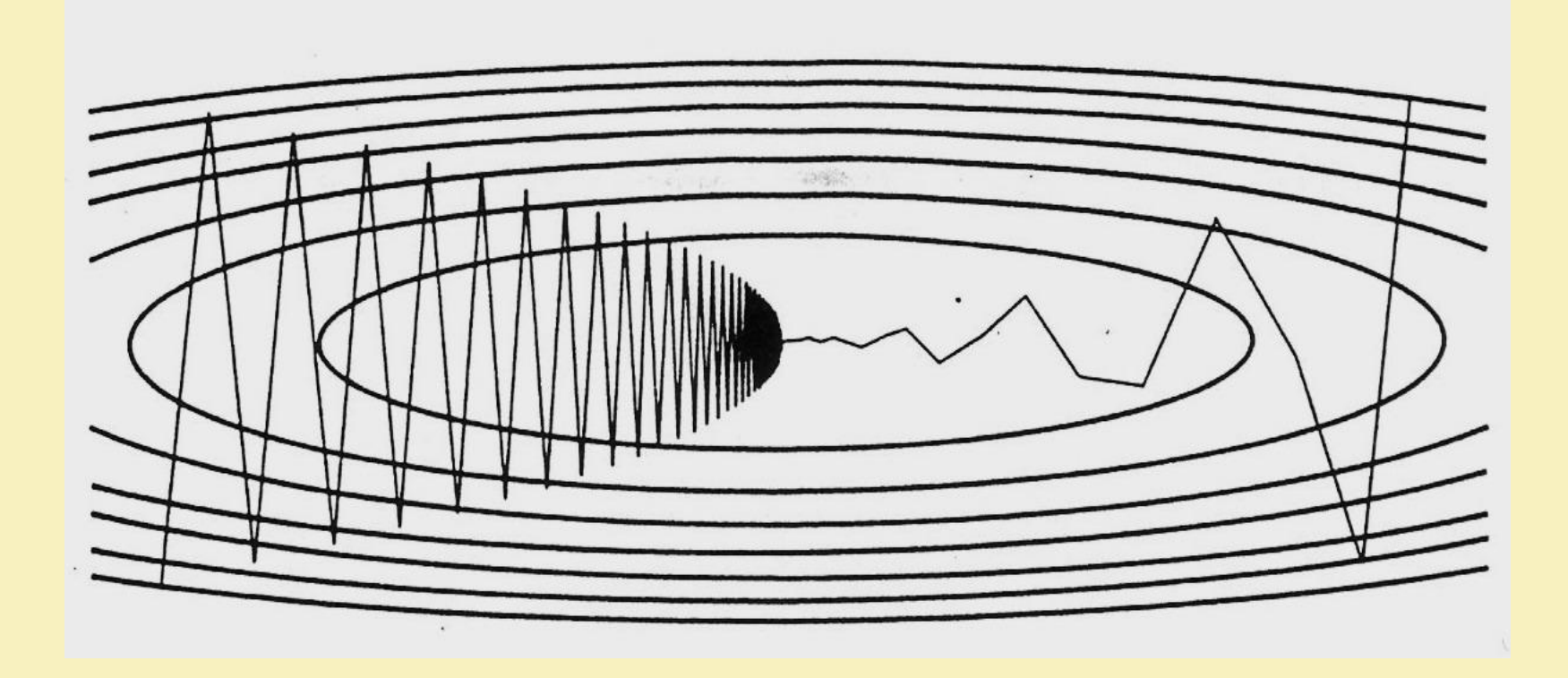

# **METODY ZE ZMIENNYMI WSPÓŁCZYNNIKAMI**

**Optymalne wartości współczynnika uczenia mogą być różne dla róznych iteracji. Są one zależne od hiperpowierzchni funkcji błędu w przestrzeni wag i od punktu trajektorii, w której aktualnie znajduje się sieć poruszając sie po tej hiperpowierzchni.**

# **METODY ZE ZMIENNYMI WSPÓŁCZYNNIKAMI**

### **Zależność współczynnika uczenia od kształtu powierzchni funkcji błędu.**

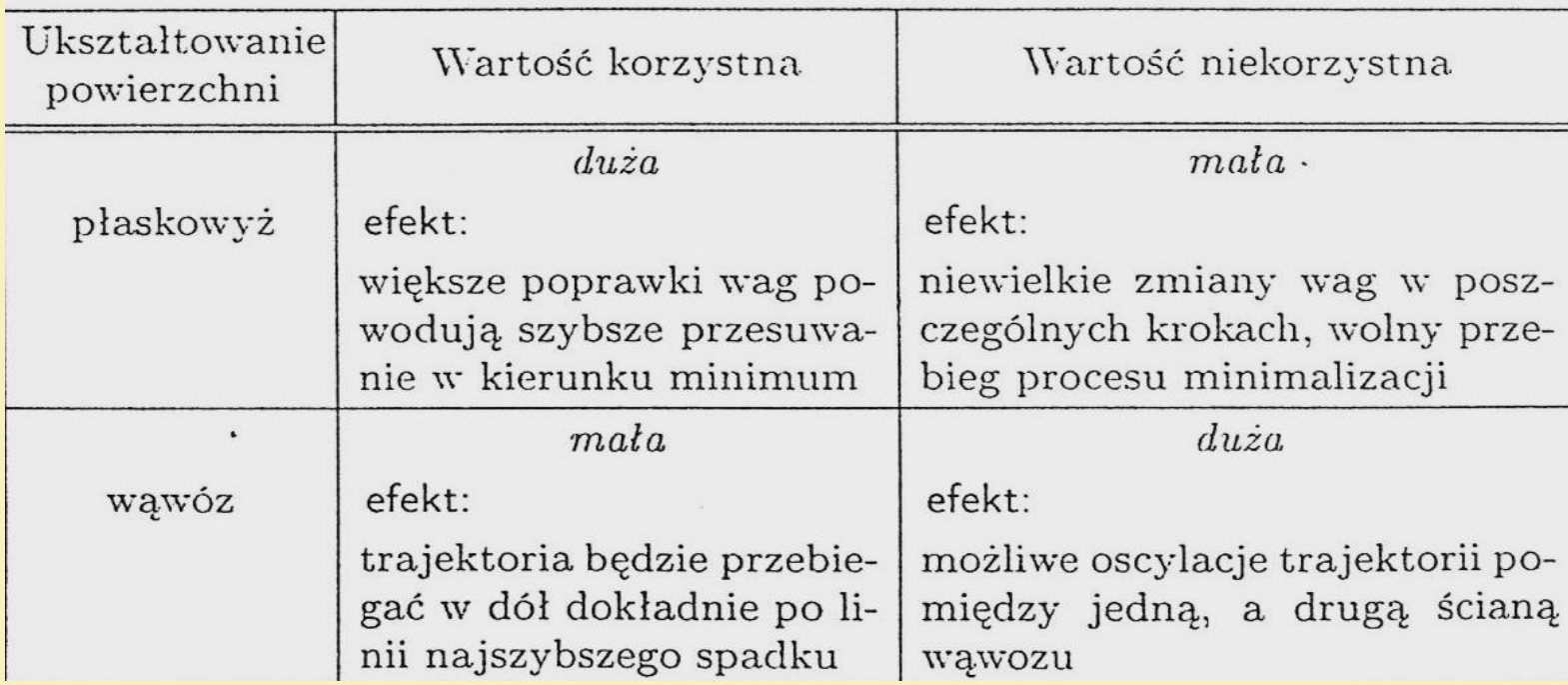

# **METODY ZE ZMIENNYMI WSPÓŁCZYNNIKAMI**

### **Zależność współczynnika momentu od kształtu powierzchi funkcji błędu.**

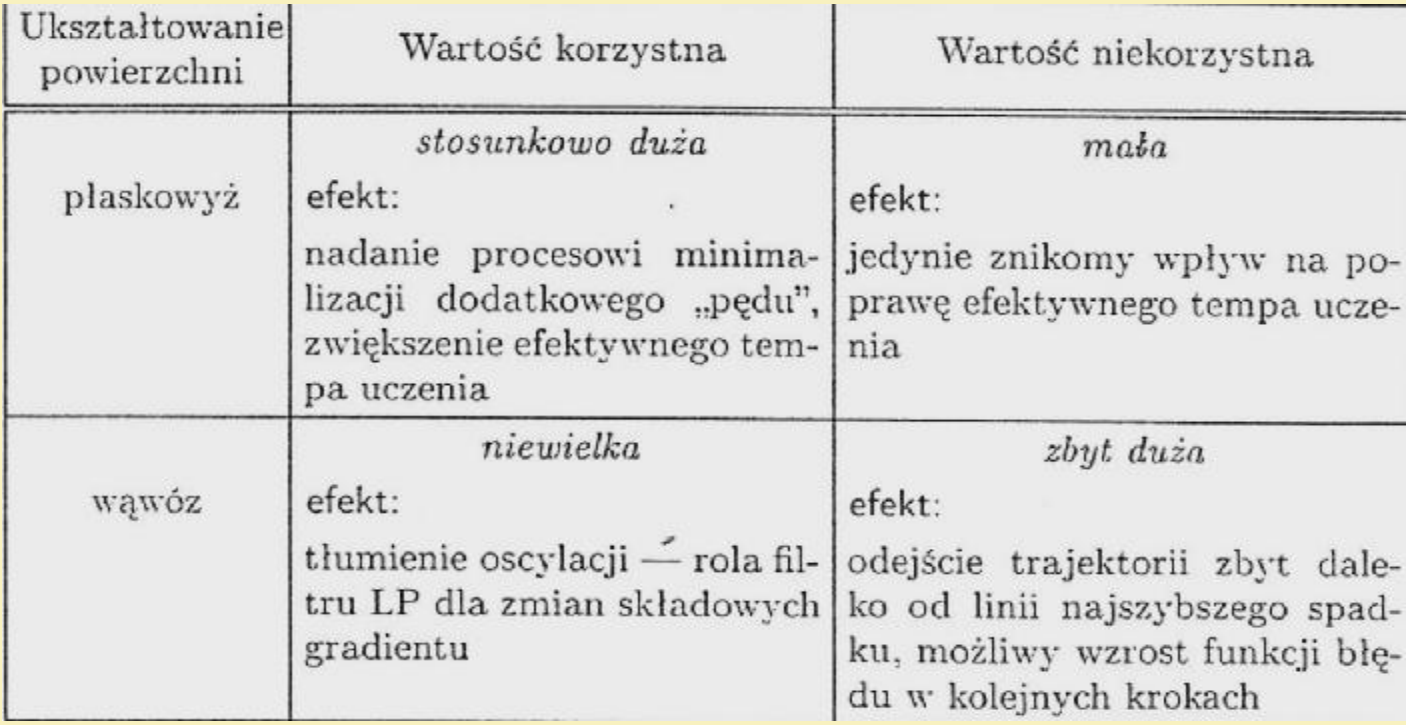

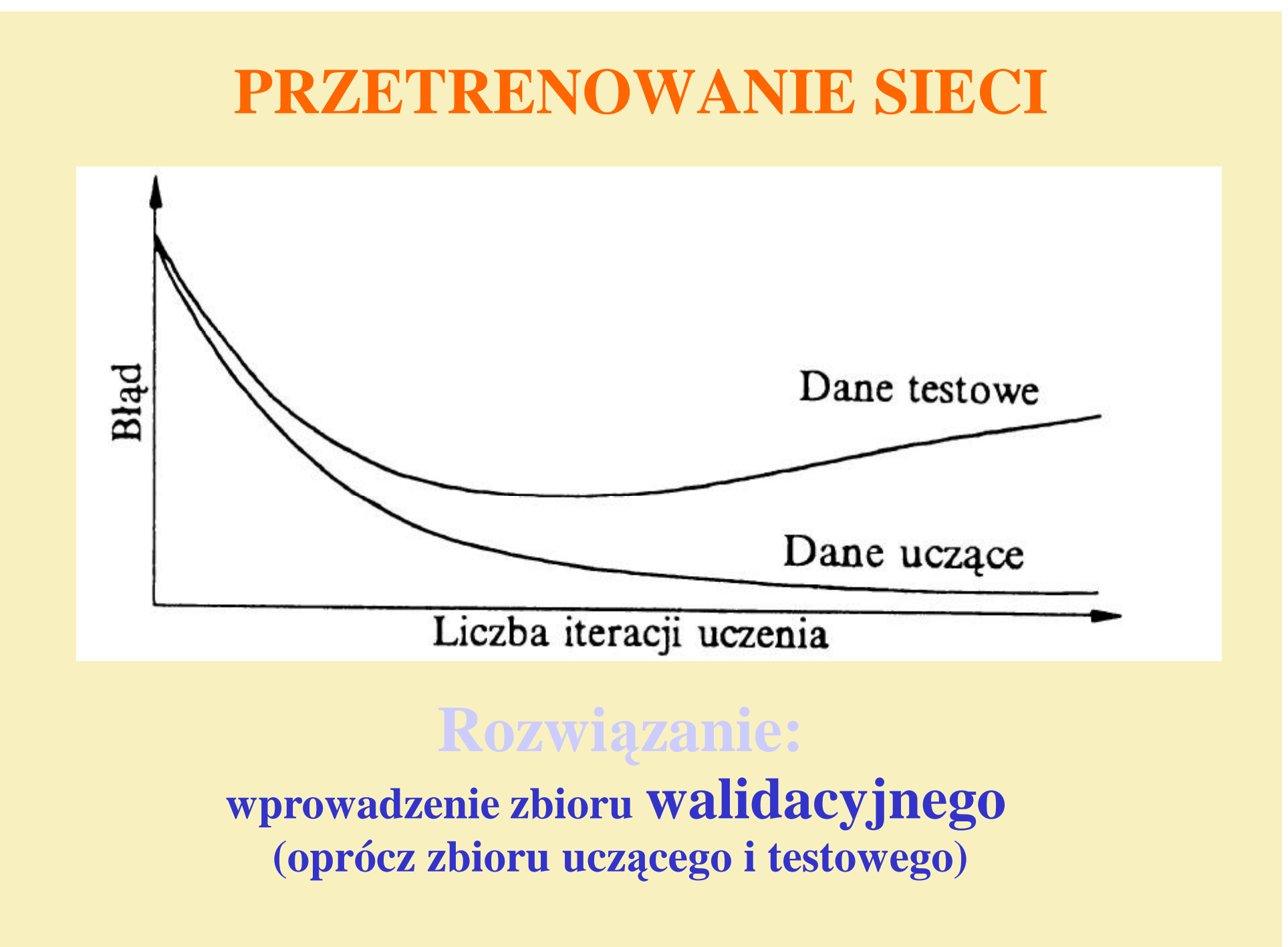

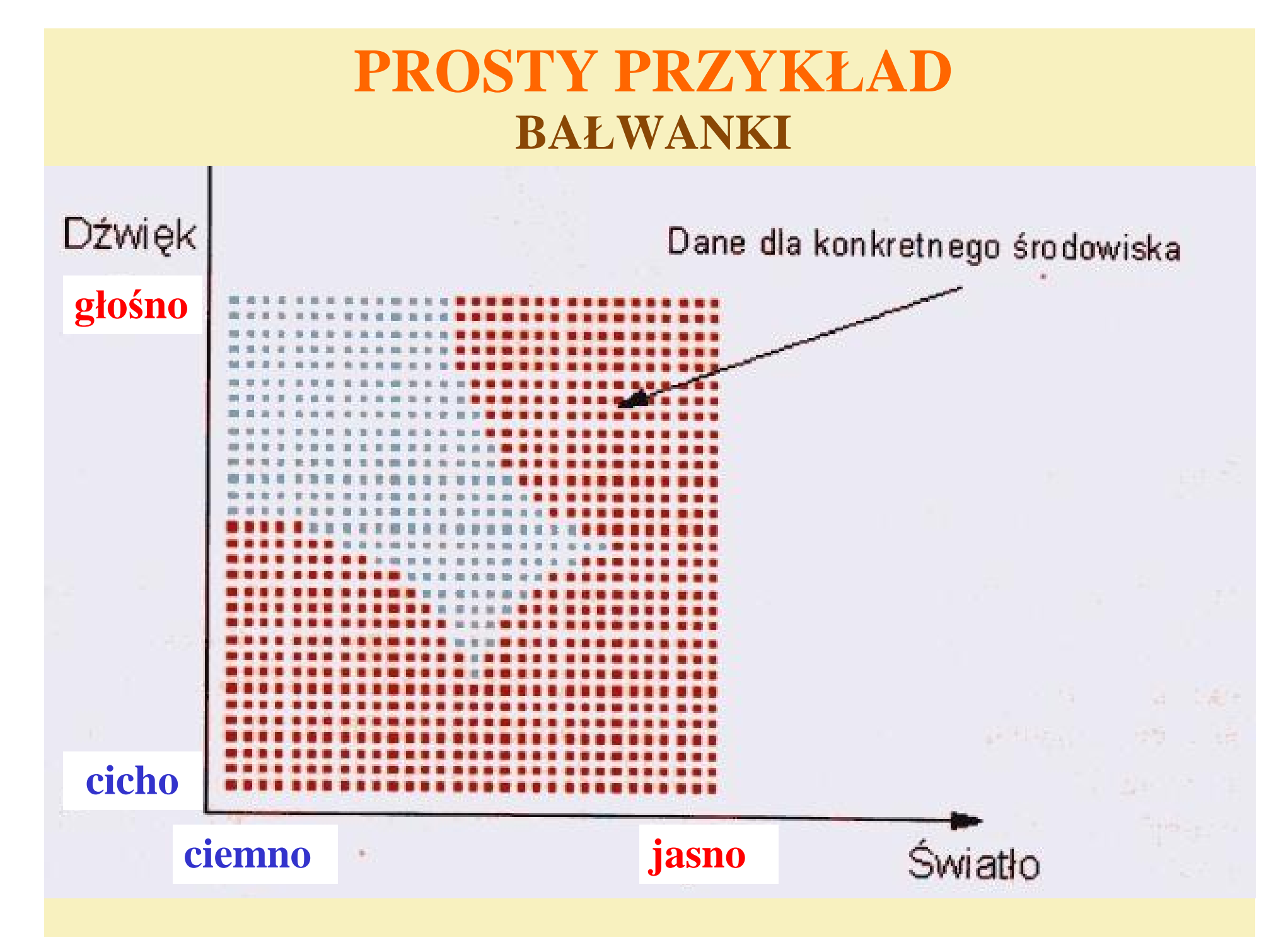

# OPIS UCZENIA SIECI

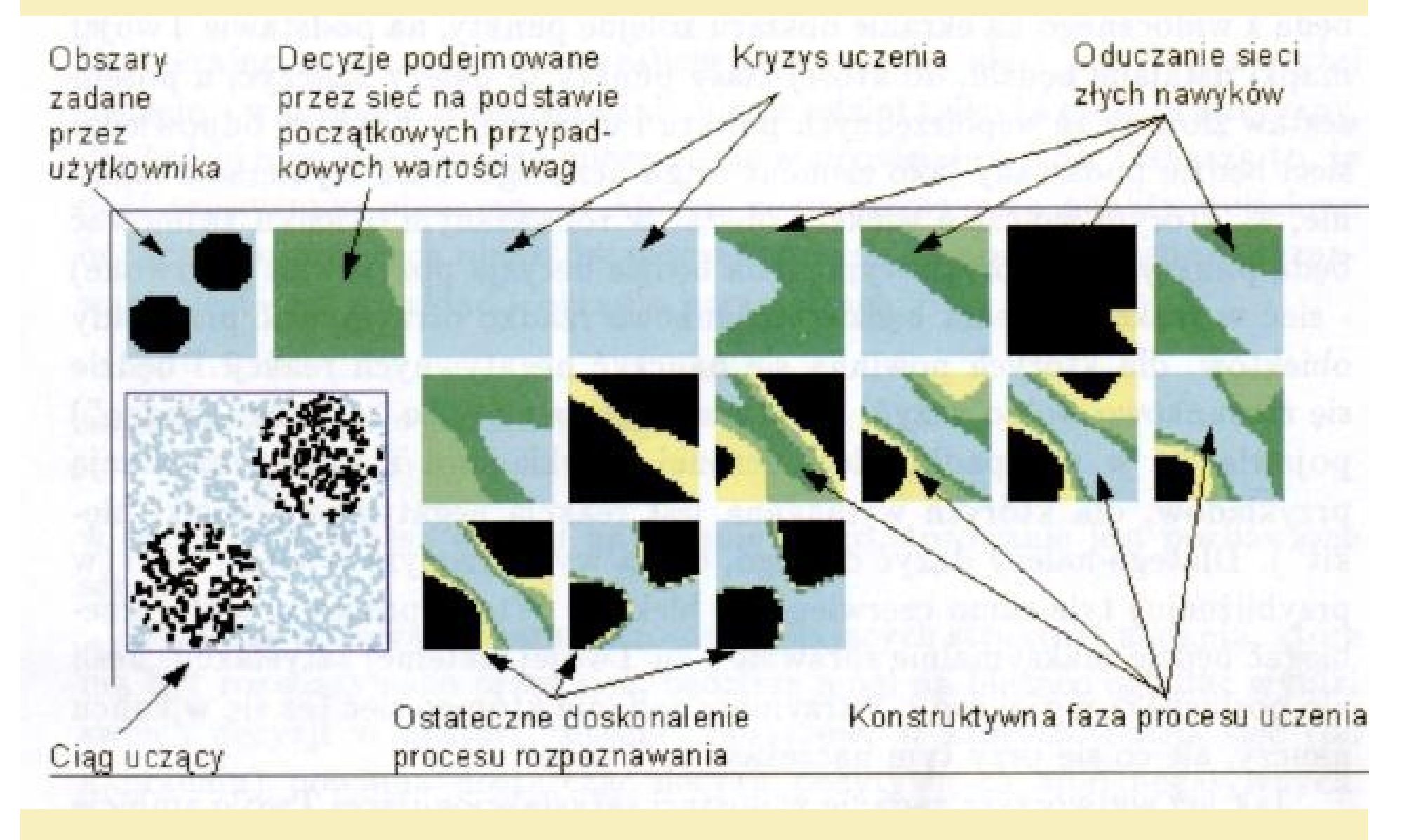

### SIEĆ JEDNOWARSTWOWA PROSTE ZADANIE

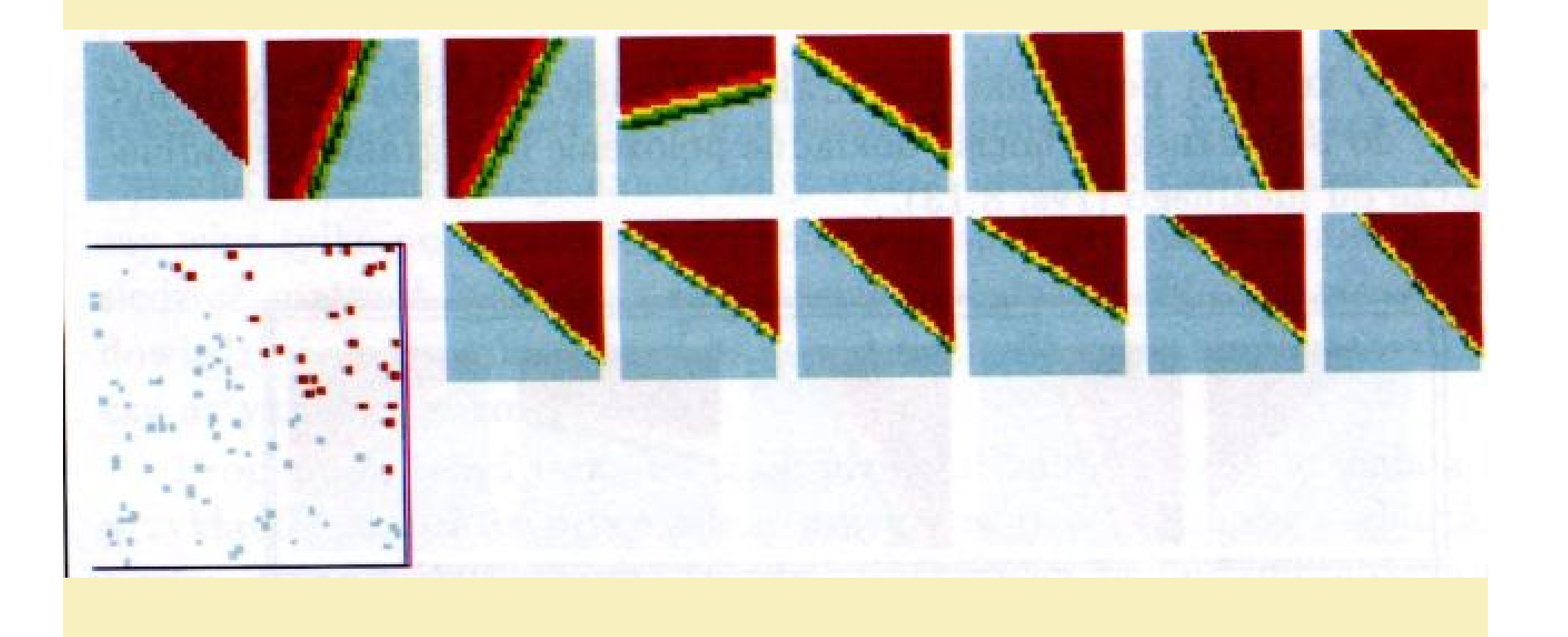

# SIEĆ JEDNOWARSTWOWA **TRUDNE ZADANIE**

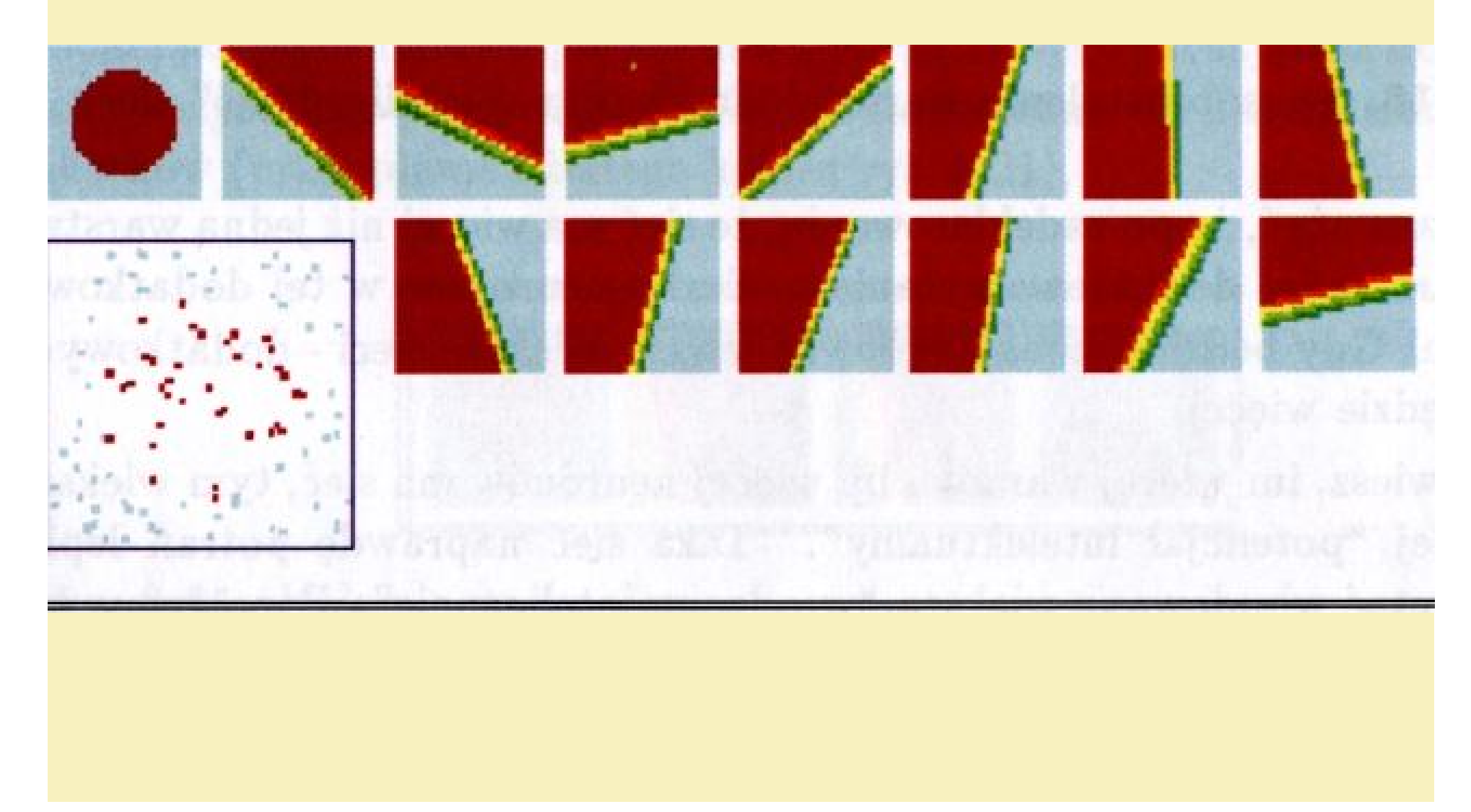

### SIEĆ DWUWARSTWOWA TRUDNE ZADANIE

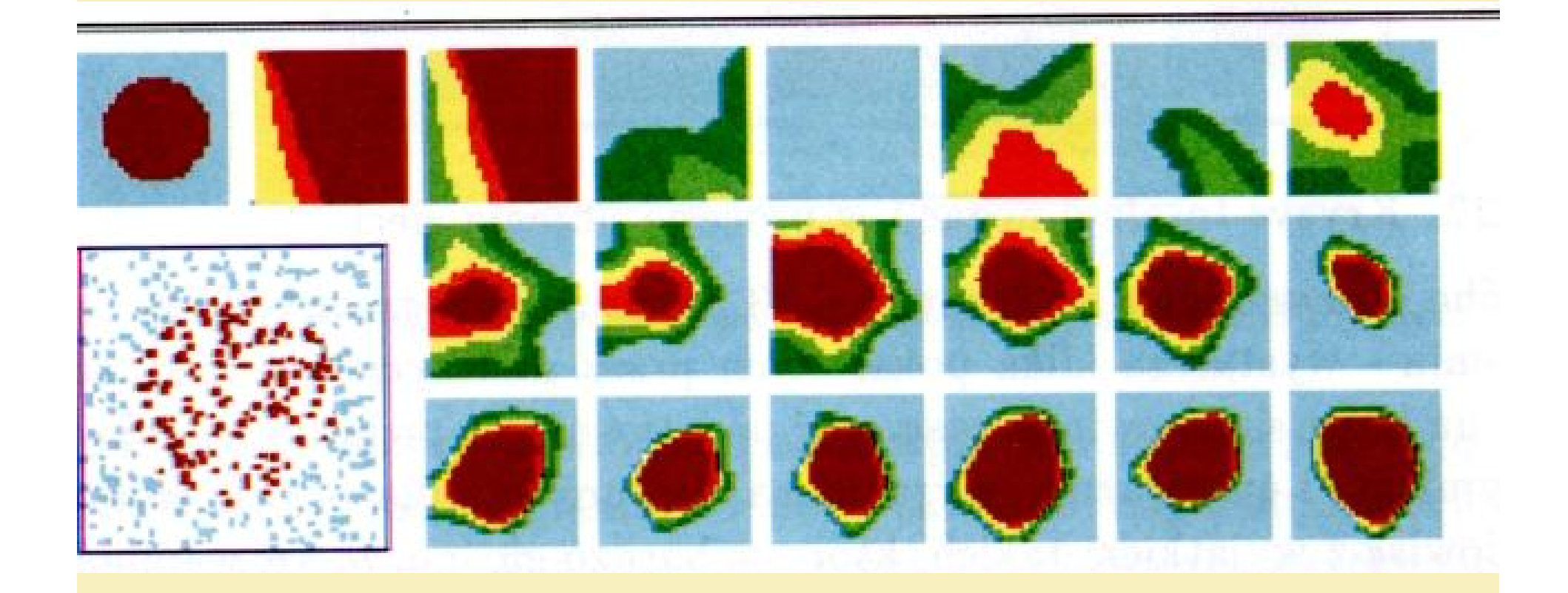

### SIEĆ ENTUZJASTYCZNA !!!

### SIEĆ DWUWARSTWOWA TRUDNE ZADANIE

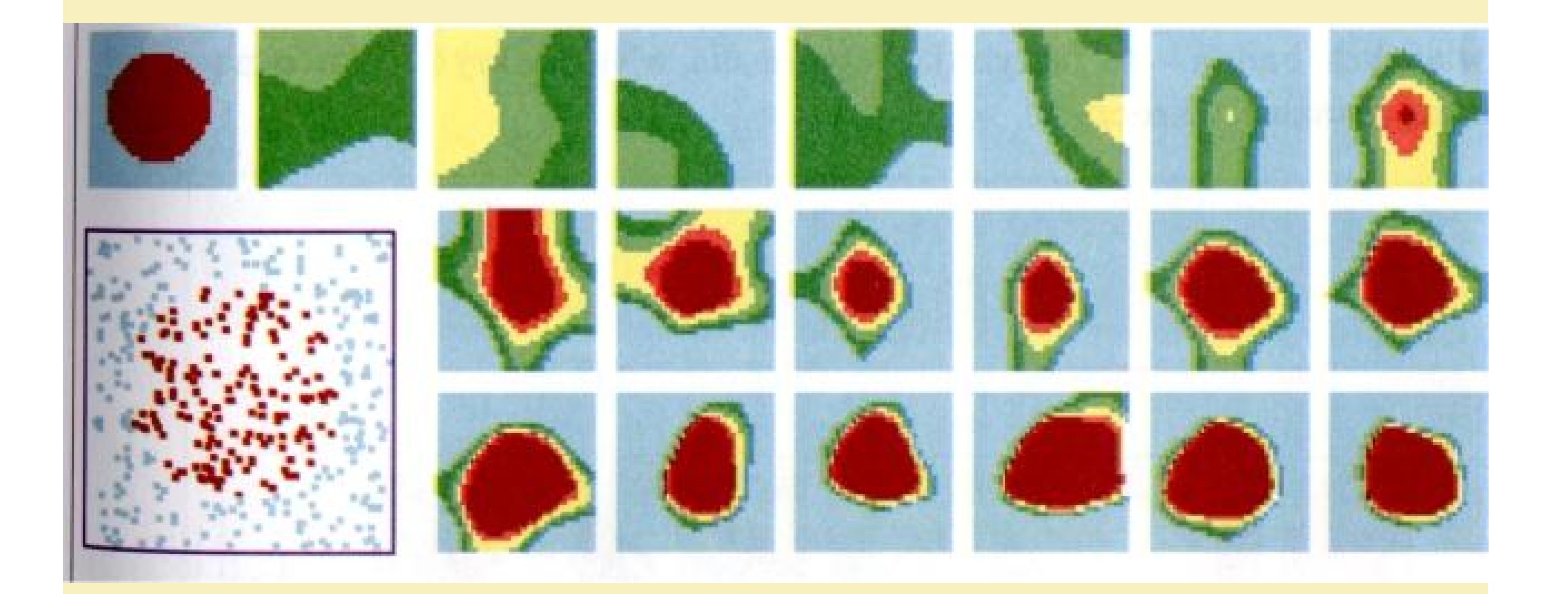

### SIEĆ MELANCHOLIJNA !!!

# STANDARDOWY WSPÓŁCZYNNIK **UCZENIA**

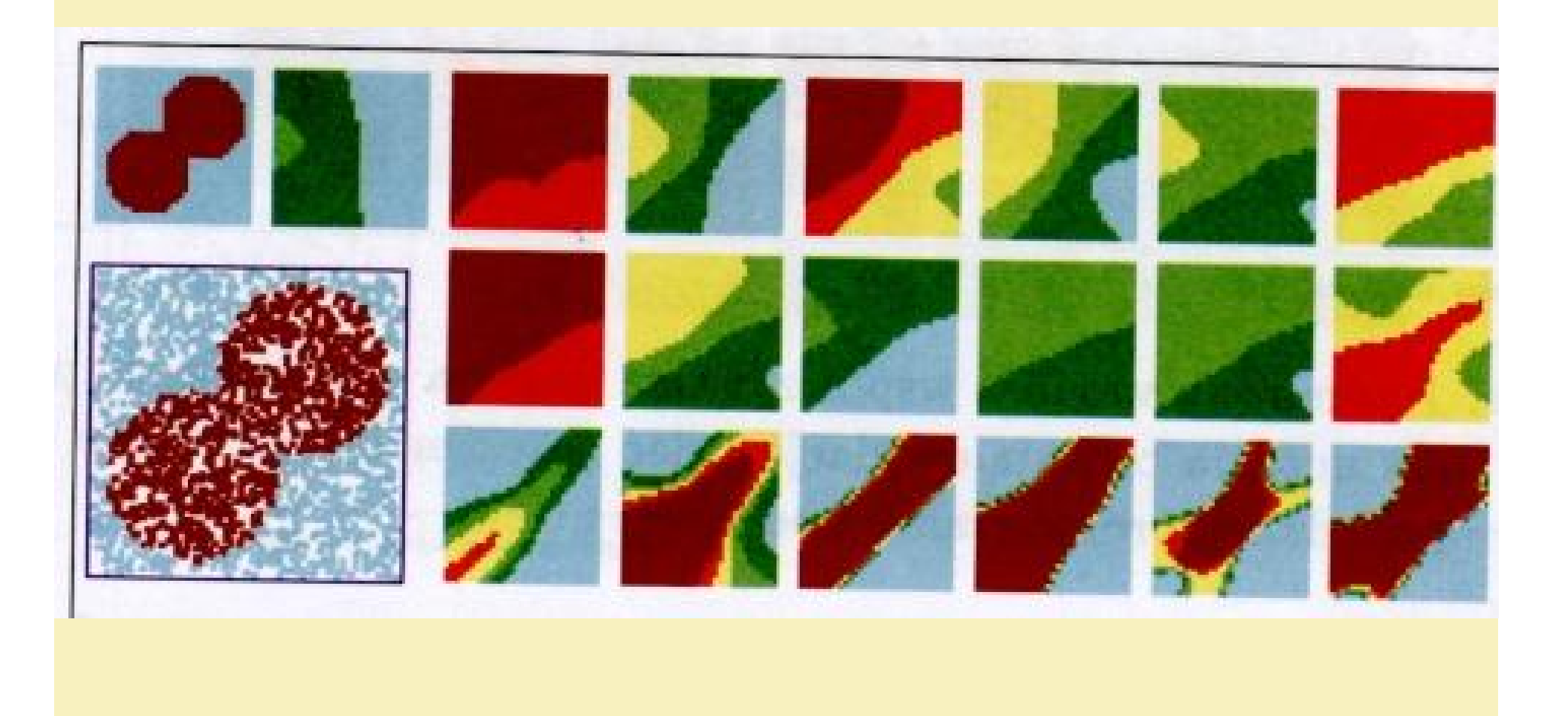

# ZWIĘKSZONY WSPÓŁCZYNNIK<br>SZYBKOŚCI UCZENIA

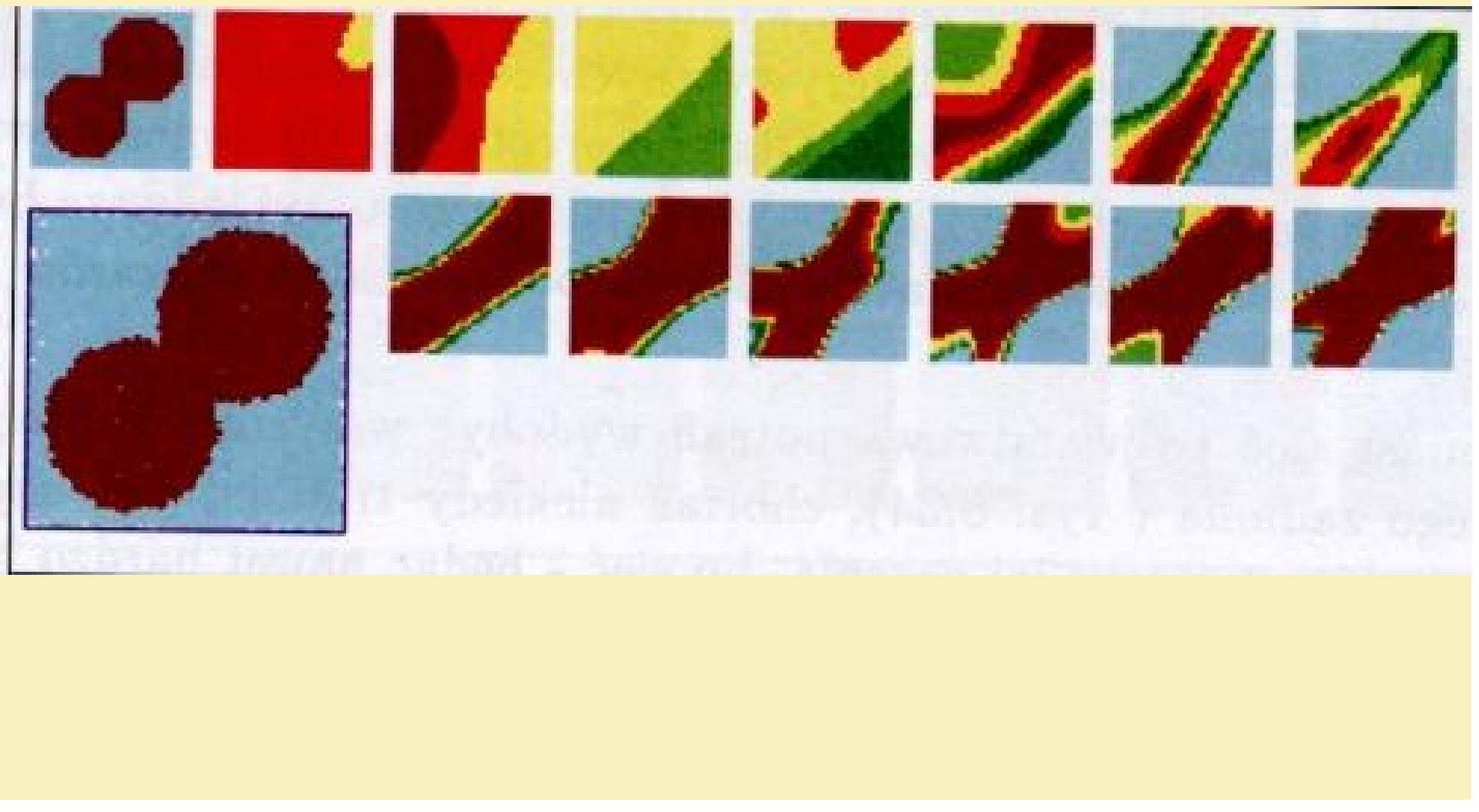

# NADMIERNIE DUŻY WSPÓŁCZYNNIK SZYBKOŚCI **UCZENIA**

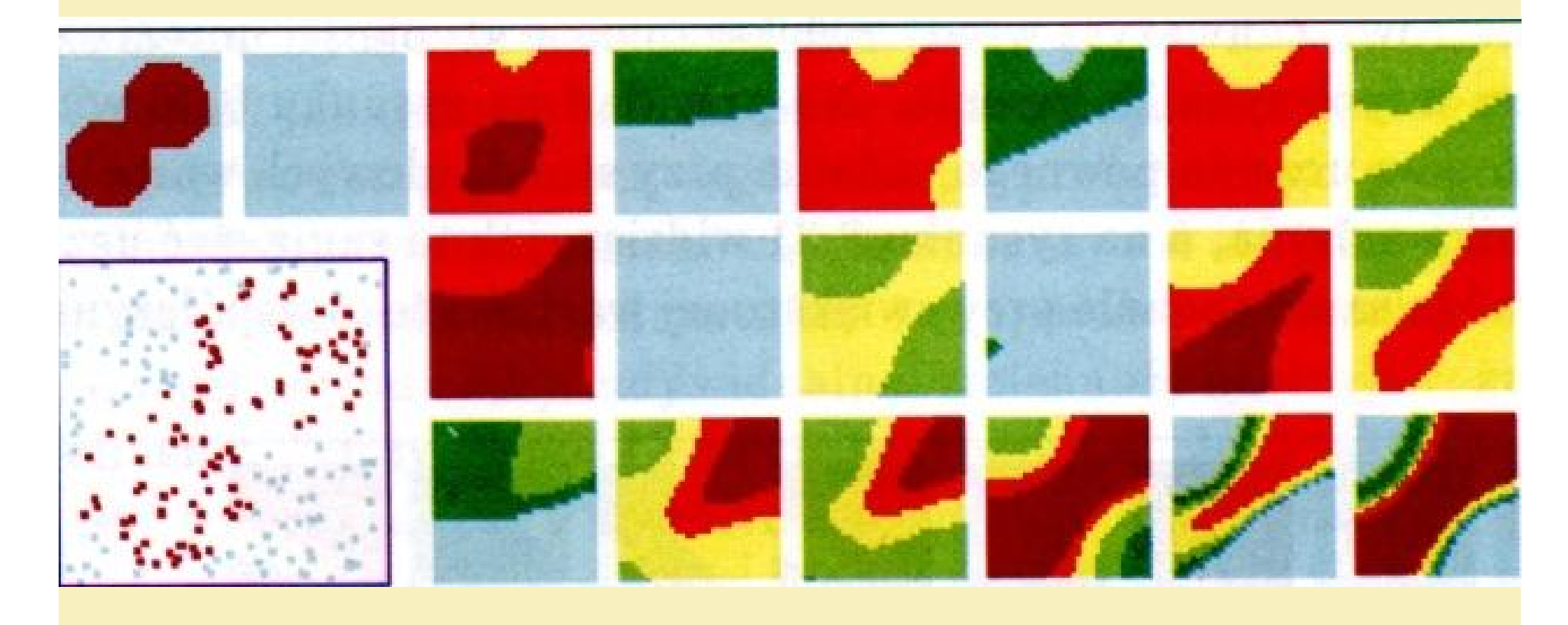

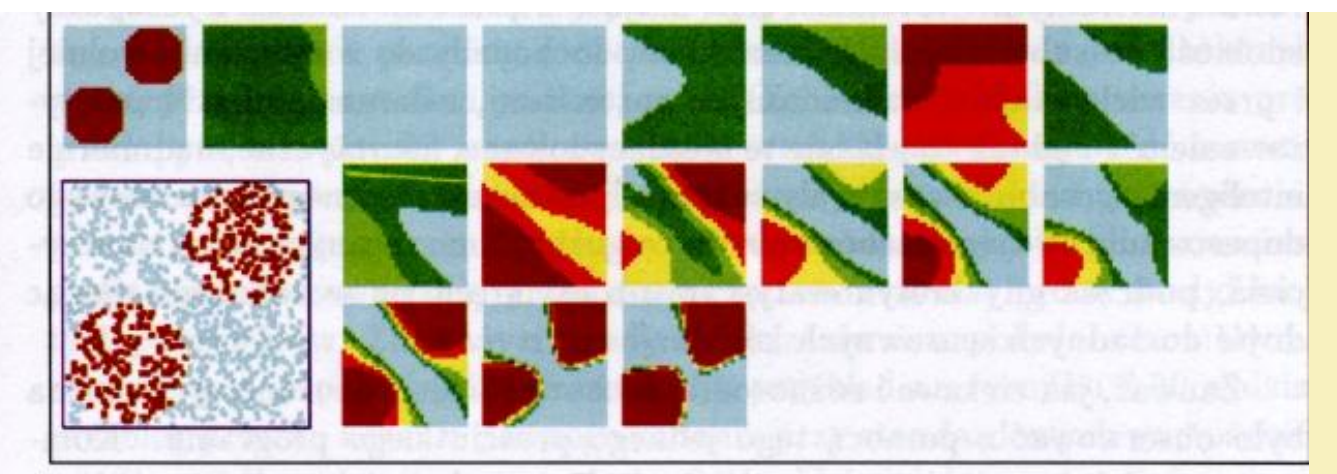

Ile krokow uczenia mam wykonac?

#### **SIEĆ** Rys. 8.28. Przykład zadania, które nie każda dwuwarstwowa sieć zdoła rozwiązać

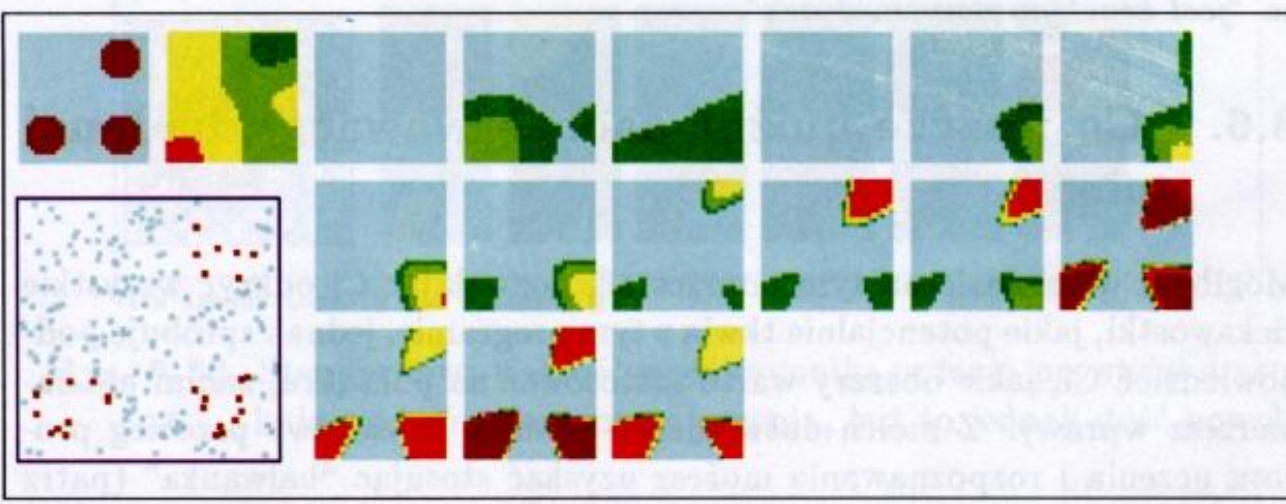

Ile krokow uczenia mam wykonac?

Rys. 8.29. Zadanie o dużym stopniu trudności wyłącznie dla trójwarstwowej sieci
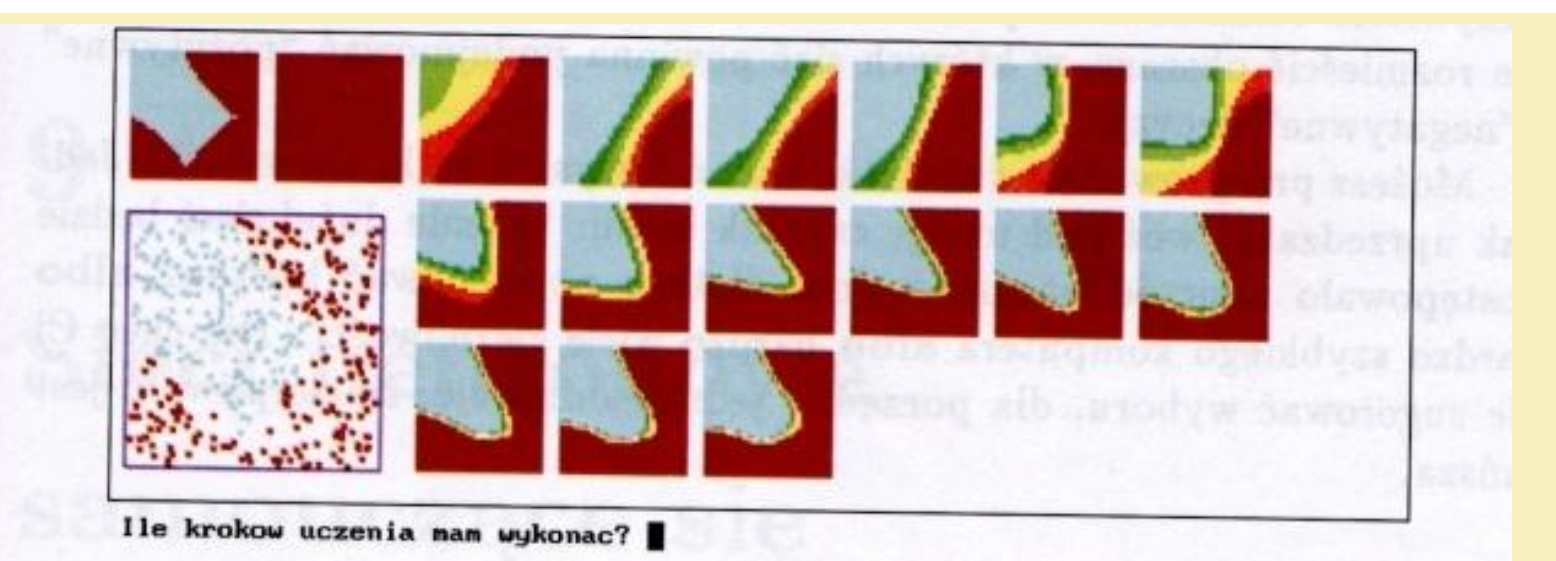

Rys. 8.33. Słabe dopasowanie obszarów w przypadku sieci dwuwymiarowej

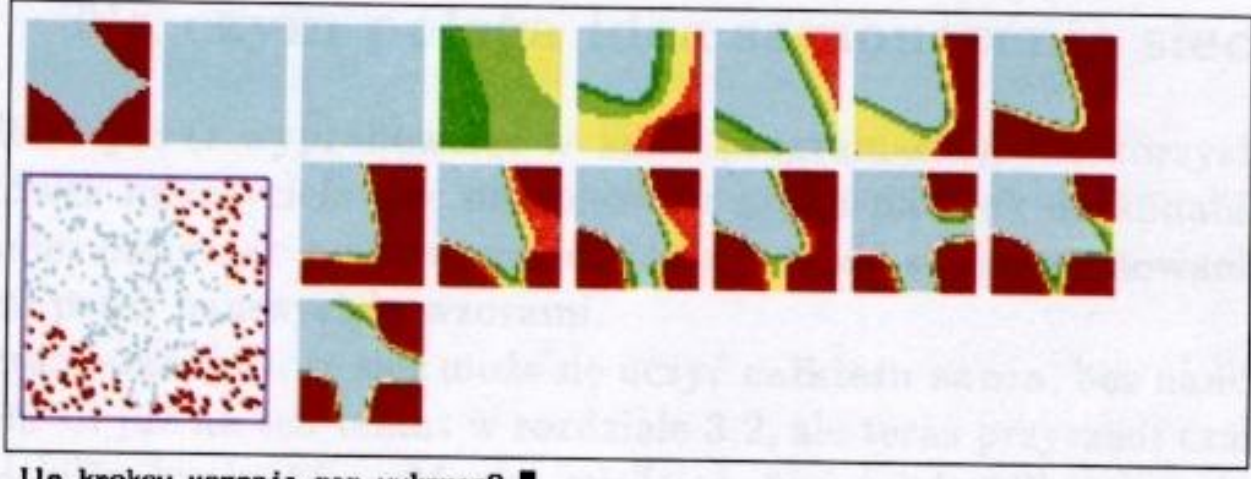

Ile krokow uczenia man wykonac?

Rys. 8.34. Poprawne i szybkie rozwiązanie trudnego zadnia przy użyciu sieci trójwarstwowej

PDF created with pdfFactory Pro trial version www.pdffactory.com

## SIEĆ<br>TRÓJWARSTWOWA

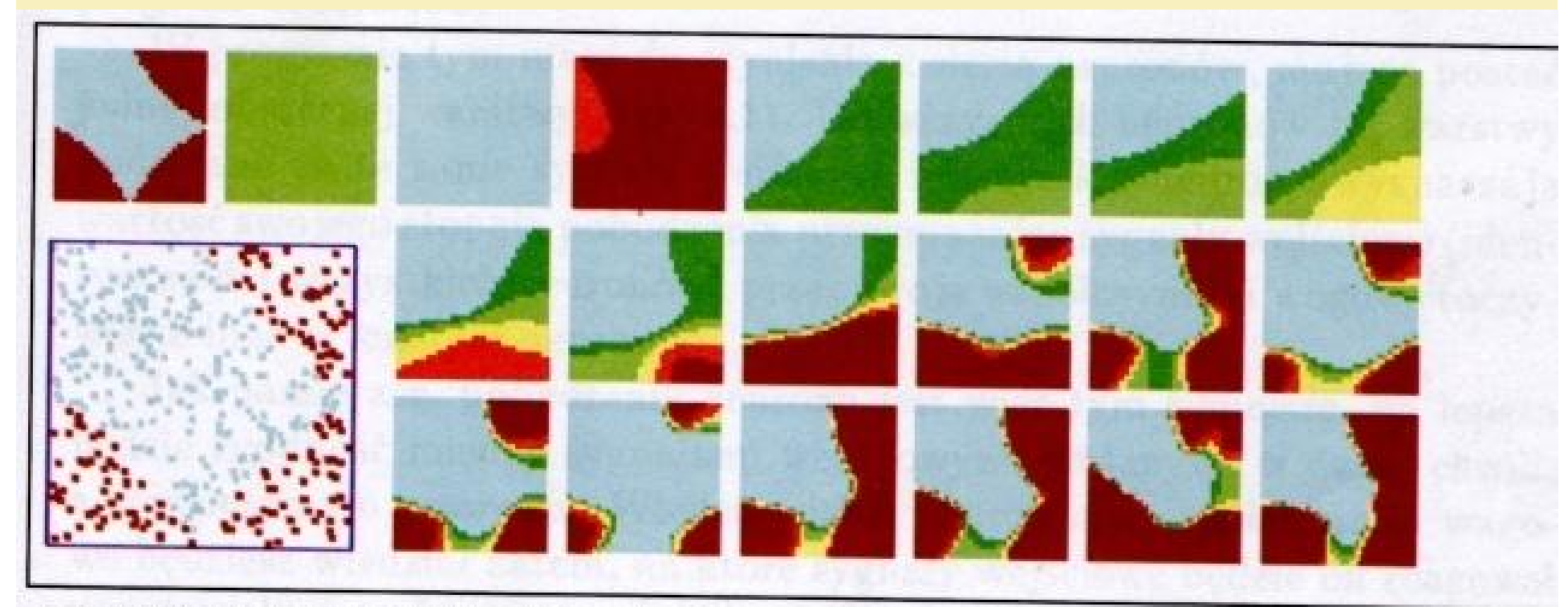

Ile krokow uczenia mam wykonac?

Rys. 8.35. Znamiona niestabilności uczenia pojawiające się w sieci trójwarstwowej